## <span id="page-0-0"></span>VYSOKÉ UČENÍ TECHNICKÉ V BRNĚ

Fakulta elektrotechniky a komunikačních technologií

BAKALÁŘSKÁ PRÁCE

Brno, 2018 **Radek Juráček** 

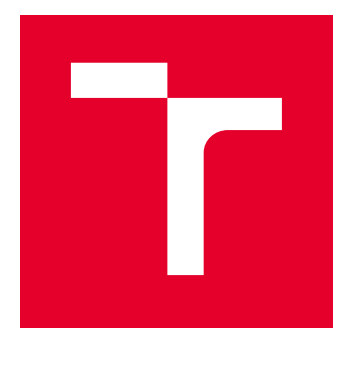

# VYSOKÉ UČENÍ TECHNICKÉ V BRNĚ

BRNO UNIVERSITY OF TECHNOLOGY

## FAKULTA ELEKTROTECHNIKY A KOMUNIKAČNÍCH TECHNOLOGIÍ

FACULTY OF ELECTRICAL ENGINEERING AND COMMUNICATION

## ÚSTAV BIOMEDICÍNSKÉHO INŽENÝRSTVÍ

DEPARTMENT OF BIOMEDICAL ENGINEERING

## DETEKCE OPTICKÉHO DISKU ZE SEKVENCÍ SNÍMKŮ FUNDUS KAMERY

DETECTION OF OPTIC DISC FROM FUNDUS CAMERA SEQUENCES

BAKALÁŘSKÁ PRÁCE BACHELOR'S THESIS

AUTOR PRÁCE AUTHOR

Radek Juráček

VEDOUCÍ PRÁCE **SUPERVISOR** 

Ing. Michal Hracho

BRNO 2018

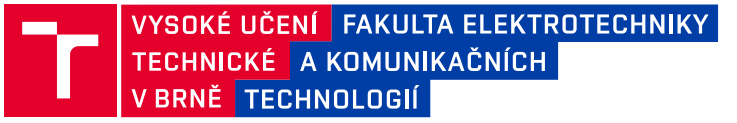

## **Bakalářská práce**

bakalářský studijní obor **Biomedicínská technika a bioinformatika**

Ústav biomedicínského inženýrství

*Student:* Radek Juráček *ID:* 184397 *Ročník:* 3 *Akademický rok:* 2017/18

**NÁZEV TÉMATU:**

#### **Detekce optického disku ze sekvencí snímků fundus kamery**

#### **POKYNY PRO VYPRACOVÁNÍ:**

1) Prostudujte možnosti analýzy číslicových obrazů, se zaměřením na detekci objektů. 2) Seznamte se s metodami detekcí objektů v obrazech a na toto téma vypracujte literární rešerši. 3) Zvolte metody k detekci optického disku ve snímcích sítnice a navrhněte implementaci. 4) Implementujte zvolené metody ve vhodném programovém prostředí. 5) Navrhněte jednoduchou metodu statistického otestování účinnosti a tu použijte. 6) Diskutujte výsledky.

#### **DOPORUČENÁ LITERATURA:**

[1] M. Foracchia, E. Grisan a A. Ruggeri. Detection of Optic Disc in Retinal Images by Means of a Geometrical Model of Vessel Structure. IEEE Transactions on Medical Imaging. 23(10), pp. 1189-1195, 2004.

Zhu X., Rangayyan R.M., Ells A.L. Detection of the Optic Nerve Head in Fundus Images of the Retina Using the Hough Transform for Circles. Journal of Digital Imaging. 23(3), pp. 332-341, 2010.

*Termín zadání:* 5.2.2018 *Termín odevzdání:* 25.5.2018

*Vedoucí práce:* Ing. Michal Hracho *Konzultant:*

> **prof. Ing. Ivo Provazník, Ph.D.** *předseda oborové rady*

#### **UPOZORNĚNÍ:**

Fakulta elektrotechniky a komunikačních technologií, Vysoké učení technické v Brně / Technická 3058/10 / 616 00 / Brno

Autor bakalářské práce nesmí při vytváření bakalářské práce porušit autorská práva třetích osob, zejména nesmí zasahovat nedovoleným způsobem do cizích autorských práv osobnostních a musí si být plně vědom následků porušení ustanovení § 11 a následujících autorského zákona č. 121/2000 Sb., včetně možných trestněprávních důsledků vyplývajících z ustanovení části druhé, hlavy VI. díl 4 Trestního zákoníku č.40/2009 Sb.

### **ABSTRAKT**

Tato práce se zabývá detekci tvarů v obraze a využitím pro automatickou detekci optického disku v záznamu z fundus kamery. Popisuje základní vlastnosti lidského oka a onemocnění postihující sítnici. Dále přestavuje dostupné metody předzpracování, segmentace a zobecnělou Houghovu, za účelem detekce optického disku.Praktická část popisuje navrhnuté metody pro detekci optického disku zaležené založené na kruhové Houhovy transformaci a přizpůsobené filtrace. Metoda přizpůsobené filtrace dosáhla na testovaných snímcích mediánu 59.1% překryvu, metoda rychlé Houghovi transformace dosáhla mediánu 24.95% překryvu a metoda klasické Houghovi transformace dosáhla medianu 29.95% překryvu.

## **KLÍČOVÁ SLOVA**

optický disk, fundus kamera, hranová detekce, Houghova transformace

### **ABSTRACT**

This semestral thesis deals with shape detection in images and application of it for detection of optic disk in sequence of fundus camera images. It describes major features of the human eye and retinal diseases. Further the thesis discusses some methods of image preprocessing, segmentation and generalised Hough transform for fundus images which is the main work content for optic disc localization. Practical part describes the proposed methods for detection of optical disk based on a circular Hough transformation and adapted filtering. Method of adaptad filtering achieved median of overlap 59,1%, method using fast Hough transform algorithm achieved median of overlap 24,95%, method using clasic Hough transform algorithm achieved median of overlap 29,95%

## **KEYWORDS**

optic disc, fundus camera, edge detection Hough transform

JURÁČEK, Radek. Detekce optického disku ze sekvencí snímků fundus kamery. Brno, 2018, 49 s. Semestrální projekt. Vysoké učení technické v Brně, Fakulta elektrotechniky a komunikačních technologií, Ústav biomedicínského inženýrství. Vedoucí práce: Ing. Michal Hracho

## PROHLÁŠENÍ

Prohlašuji, že svůj semestrální projekt na téma "Detekce optického disku ze sekvencí snímků fundus kamery" jsem vypracoval(a) samostatně pod vedením vedoucího semestrálního projektu a s použitím odborné literatury a dalších informačních zdrojů, které jsou všechny citovány v práci a uvedeny v seznamu literatury na konci práce.

Jako autor(ka) uvedeného semestrálního projektu dále prohlašuji, že v souvislosti s vytvořením tohoto semestrálního projektu jsem neporušil autorská práva třetích osob, zejména jsem nezasáhl nedovoleným způsobem do cizích autorských práv osobnostních  $a$ /nebo majetkových a jsem si plně vědom následků porušení ustanovení  $\S 11$  a následujících autorského zákona č. 121/2000 Sb., o právu autorském, o právech souvisejících s právem autorským a o změně některých zákonů (autorský zákon), ve znění pozdějších předpisů, včetně možných trestněprávních důsledků vyplývajících z ustanovení části druhé, hlavy VI. díl 4 Trestního zákoníku č. 40/2009 Sb.

Brno . . . . . . . . . . . . . . . . . . . . . . . . . . . . . . . . . . . . . . . . . . . . . . . . . podpis autora(-ky)

## PODĚKOVÁNÍ

Rád bych poděkoval vedoucímu semestrální práce panu Ing.Michalu Hrachovi za odborné vedení, konzultace, trpělivost a podnětné návrhy k práci.

Brno . . . . . . . . . . . . . . . . . . . . . . . . . . . . . . . . . . . . . . . . . . . . . . . . .

podpis autora(-ky)

## **OBSAH**

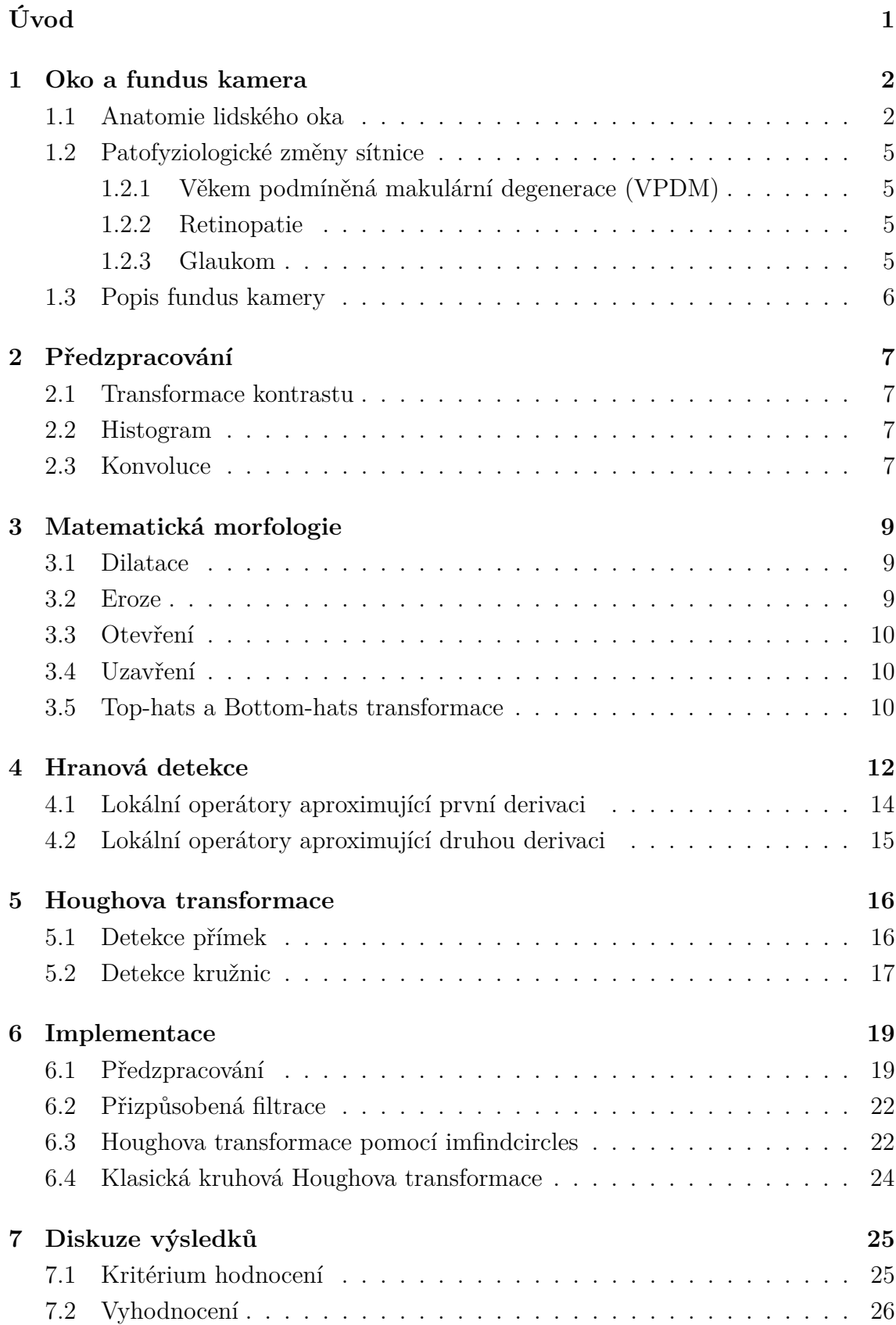

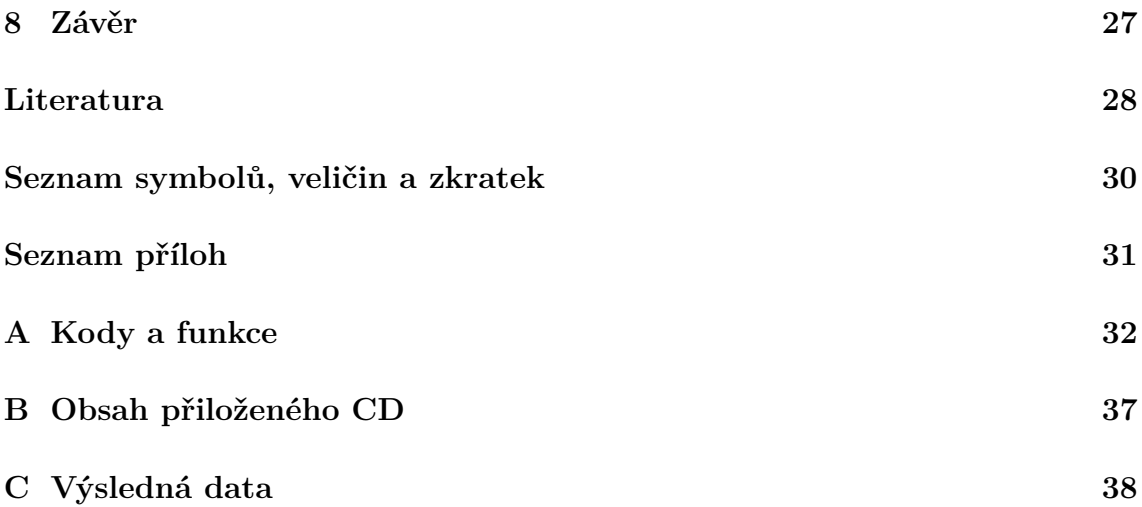

## **SEZNAM OBRÁZKŮ**

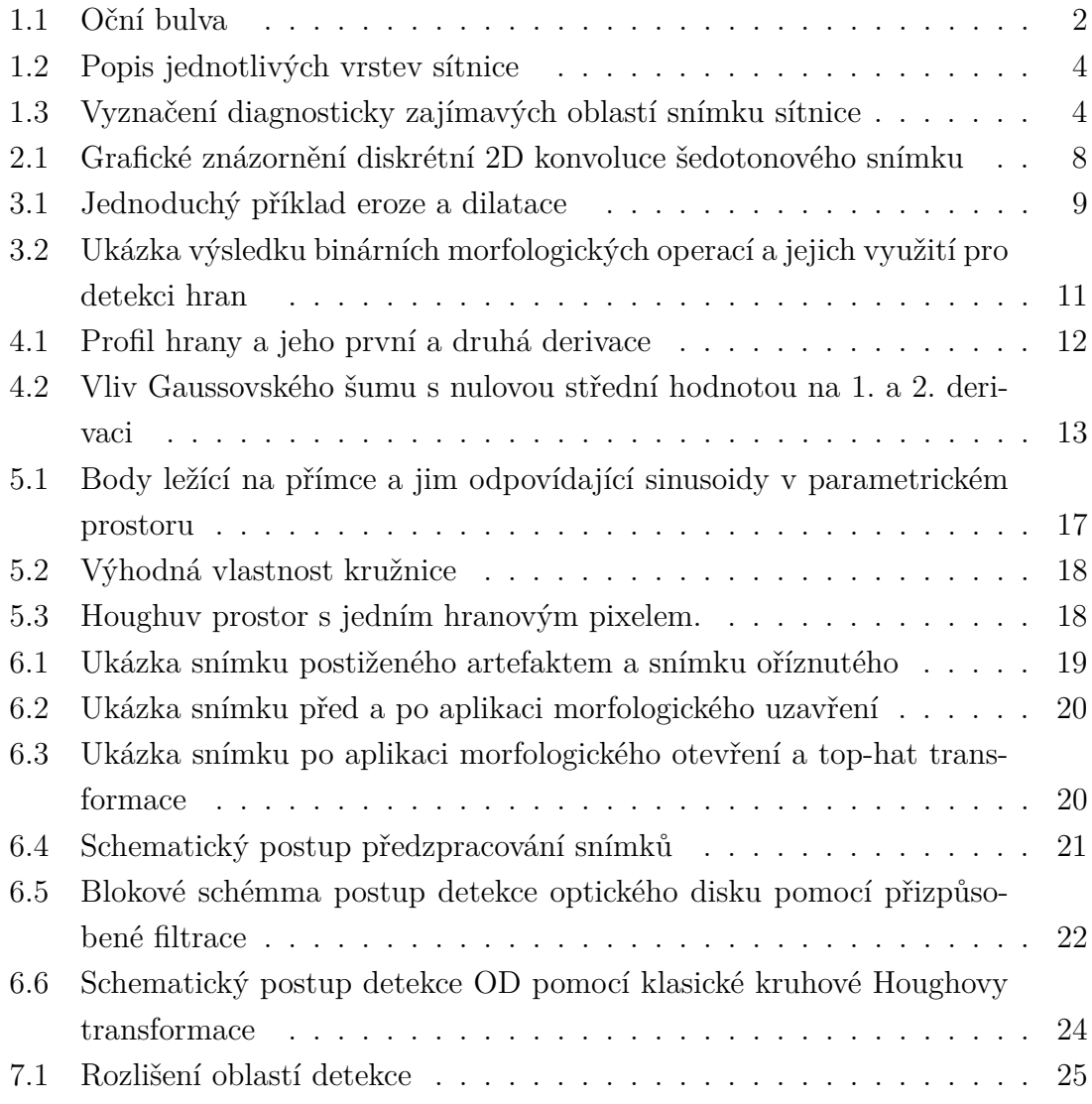

## **SEZNAM TABULEK**

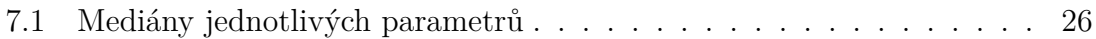

## **SEZNAM VÝPISŮ**

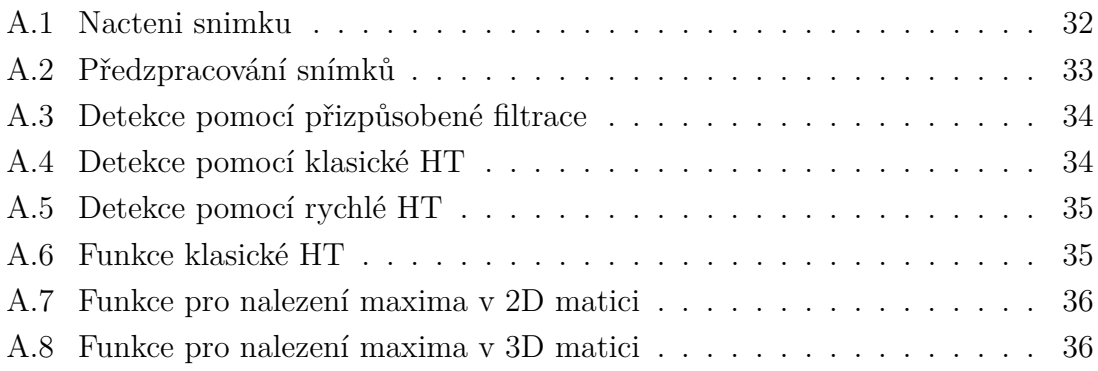

## **ÚVOD**

<span id="page-11-0"></span>Prevence a včasná diagnostika jsou u onemocnění postihující sítnici velmi důležité, protože patologické změny doprovázené zhoršením kvality zraku jsou ve většině případů nevratné. Jedním z důležitých kroků automatizace diagnostiky snímků retinálního pozadí je detekce optického disku, známého také jako terč zrakového nervu, papila zrakového nervu či slepá skvrna. Optický disk se při vyšetření oftalmoskopem či fundus kamerou jeví jako oblá světlá oblast, ke které se viditelně sbíhá krevní řečiště sítnice. Cílem této práce je segmentace právě této oblasti. První kapitola se zabývá základní anatomií oka, patologickými změnami postihující sítnici a oftalmologickými metodami vyšetření sítnice. Druhá kapitola je věnována základním pojmům z oblasti předzpracování, které jsou pro tuto práci nutné. Třetí kapitola je věnována základním morfologickým operacím i dalším odvozeným. Následuje kapitola o detekci hran, které jsou aproximovány pomocí konvolučních operátorů, a jejich vlastnostech. Ve čtvrté kapitole je stručně popsána Houghova transformace pro detekci přímek i kružnic v obraze. Dále je popsána implementace celkem tří metod segmentace optického disku, které jsou v následující kapitole zhodnoceny.

## <span id="page-12-0"></span>**1 OKO A FUNDUS KAMERA**

Tato kapitola je věnována anatomii lidského oka jako celku, popisu světločivé vrstvy sítnice, patologickým změnám sítnice a popisu funkce fundus kamery.

### <span id="page-12-1"></span>**1.1 Anatomie lidského oka**

Lidské oko je párový kulovitý zrak zajišťující smyslový orgán, nacházející se v obličejové části lebky vně očnice a reagující na světlo o vlnových délkách přibližně 380 až 760 nm. Oční bulva má přibližně kulovitý tvar a je tvořena třemi vrstvami. Vnější vrstvu tvoří bělima s rohovkou, na kterou nasedá další vrstva skládající se cévnatky, řasnatého tělíska a duhovky. Vnitřní vrstvu tvoří světločivá sítnice, vzniklá dutina je vyplněna sklivcem, jak lze vidět na obrázku [1.1.](#page-12-2) [\[4\]](#page-38-1)

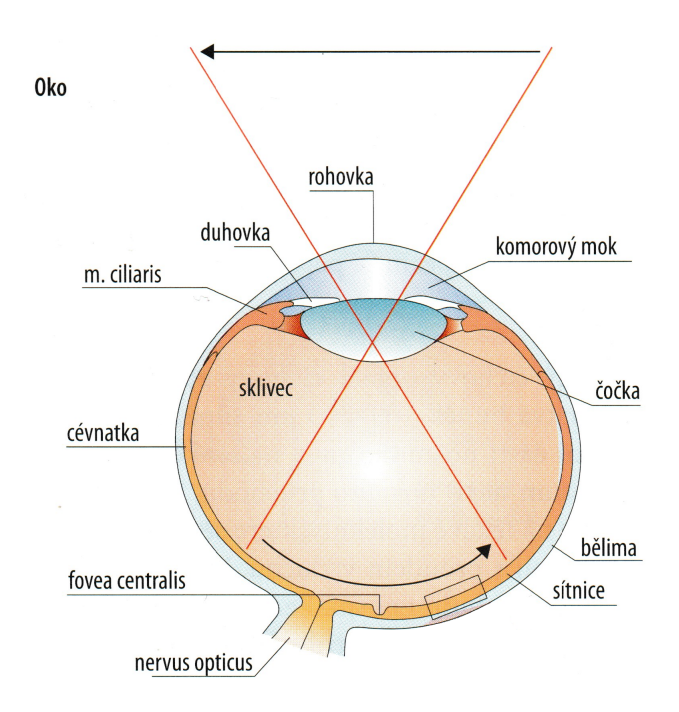

<span id="page-12-2"></span>Obr. 1.1: Oční bulva [\[4\]](#page-38-1)

Bělima (sclera) je bílá tuhá vazivová blána tvořící 4/5 obalu oční koule, na niž se upínají okohybné svaly, a její zadní stěna je protnuta zrakový nervem. Rohovka (cornea) je bezcévnatá blána s indexem lomu 1,377. Jelikož index lomu vzduchu je 1,00026, dochází na tomto rozmezí k nejznatelnějšímu lomu světla ve světlolomném aparátu. Čočka (lens crystallina) je pružné těleso bikonvexního tvaru vyplněno heterogenní čirou hmotou, fokusující paprsky světla na sítnici. Řasnaté tělísko je tvořeno hladkou svalovinou, pomocí četných výběžků na konci vláken drží čočku a přizpůsobuje její zakřivení. Duhovka (corpus ciliare) je tvořena hladkým svalstvem, je bohatá na pigment, před čočkou utváří kruhový otvor zvaný zornice, kterým je schopna ovlivňovat množství světla dopadající na sítnici. Sklivec (corpus vitreum) je čiré rosolovité těleso, vyplňující většinu objemu oční bulvy, udržující tonus oční bulvy a nitrooční tlak. Nitrooční, také komorová tekutina, (aqueous humour) je tekutina tvořena v řasnatém tělísku a hraje nezbytnou roli v udržování nitroočního tlaku ve fyziologickém rozmezí 10 až 20 mmHg (1,3 až 2,9kPa) a ve výživě oka.

Sítnice (retina – obrázek [1.2\)](#page-14-0) je tenká, v nativním stavu narůžovělá, blána o tloušťce 200 nm nasedající na cévnatku. První vrstva světločivého oddílu sítnice (pars optica retinae) je tvořena pigmentovými buňkami, které svými, na melatonin bohatými, klky oddělují tyčinkové a čípkové buňky, čímž utváří světločivé oddíly. Další vrstvou jsou neurosmyslové (zrakové) buňky představující první neuron zrakové dráhy. Mají specifickou strukturu i funkci, tudíž je lze rozdělit na čípkové a tyčinkové buňky. Tyčinky reagují na tlumené světlo a poskytují nám šedotónové vidění – rozlišují pouze intenzitu světla, ale ne vlnovou délku. Obsahují zrakový pigment rodopsin. Čípky potřebují podstatně více světla a umožňují nám rozlišit červené, zelené a modré světlo. Čípky se dál dělí podle zrakového pigmentu: erytrolab (červená), chlorolab (zelená) a cyanolab (modrá).

Dalším článkem zrakové dráhy jsou bipolární interneurony, které přenášejí informaci mezi receptorovými a gangliovými buňkami, horizontální a amakrinní buňky pomáhají konvergenci informace. Každé oko obsahuje přibližně 120 milionů tyčinkových receptorů, 6 milionů čípkových receptorů a 1,5 milionu gangliových buněk, tudíž již na sítnici je obraz částečně zpracován. Konvergence se na celé sítnici neprojevuje stejně, v periferních oblastech je nejvyšší, zatím co v oblasti nevyšší zrakové ostrosti je poměr receptorová – bipolární – gangliová buňka 1:1:1. Tento poměr se nachází vně jamky žluté skvrny (fovea centralis). Žlutá skvrna (macula lutea) je shluk čípkových receptorů ležící v zorné ose. Slepá skvrna se nachází v místě, kde zrakový nerv ústí z oční bulvy. Sítnice, včetně popisu diagnosticky zajímavých oblastní z pohledu vyšetřujícího, je znázorněna na obrázku [1.2](#page-14-0) [\[1,](#page-0-0) [4,](#page-38-1) [3\]](#page-0-0)

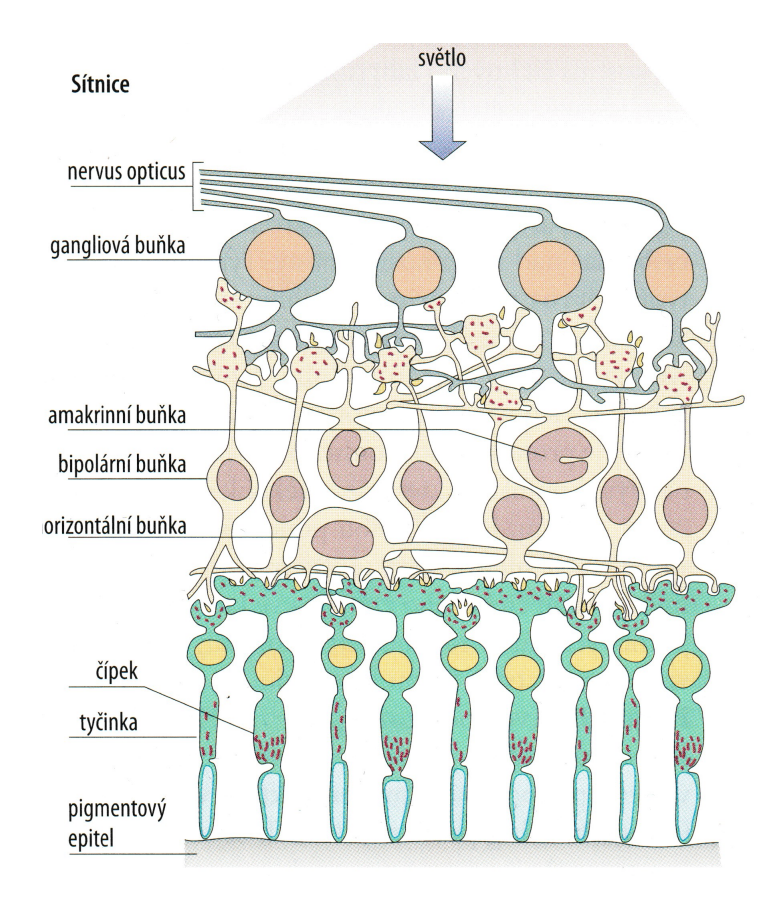

<span id="page-14-0"></span>Obr. 1.2: Popis jednotlivých vrstev sítnice [\[4\]](#page-38-1)

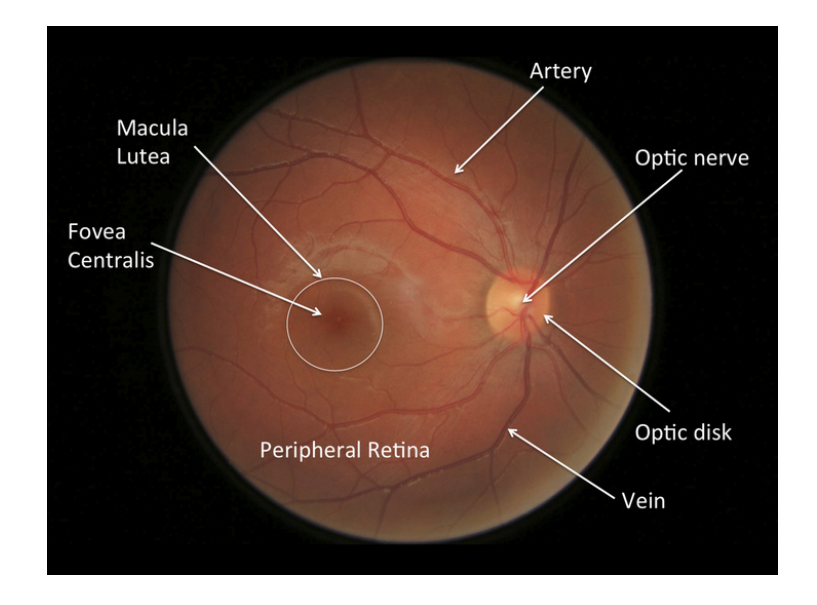

<span id="page-14-1"></span>Obr. 1.3: Vyznačení diagnosticky zajímavých oblastí snímku sítnice

[\[22\]](#page-39-0)

## <span id="page-15-0"></span>**1.2 Patofyziologické změny sítnice**

#### <span id="page-15-1"></span>**1.2.1 Věkem podmíněná makulární degenerace (VPDM)**

Nejčastější příčina praktické slepoty vyskytující se u jedinců starších 60 let, je způsobena úbytkem kapilár v oblasti žluté skvrny. Kvůli nedostatečné látkové výměně dochází k velmi rychlému úbytku neuronů v této oblasti a ztrátě zrakové ostrosti. Rozlišujeme suchou a vlhkou formu. Suchá forma je způsobena zánikem kapilár. Příčinou vlhké věkem podmíněná makulární degradace (VPDM) je novotvorba cévek v cévnatce a jejich prorůstání do další vrstev, které vede k narušení pigmentové a dalších vrstev sítnice.[\[1\]](#page-0-0)

#### <span id="page-15-2"></span>**1.2.2 Retinopatie**

Pojem retinopatie označuje patologické změny sítnice a jejího krevního zásobení způsobené chorobami mimo oblast oka. Nejčastější příčinou je diabetes, dále hypertenze, skleróza, vzácněji se může vyskytovat u těhotných žen, nedonošených dětí a lidí s krevním onemocněním. [\[1\]](#page-0-0)

#### <span id="page-15-3"></span>**1.2.3 Glaukom**

Glaukom, též známý jako zelený zákal, je skupina onemocnění zrakového nervu různé etiologie, které je ve většině případů spojeno s patologickým zvýšením nitroočního tlaku. Onemocnění probíhá asymptoticky a progresivně, vede k zúžení zorného pole až k úplné ztrátě zraku a je druhou nejčastější příčinou ztráty zraku. V případě tohoto onemocnění lze zaznamenat změny v oblasti optického disku, přesněji exkavaci zrakového nervu, jenž se na snímku z funduskopie jeví jako vyblednutí či prohloubení okolo optického disku. Měříme tedy velikost prohloubené oblasti, tzv. pohárku, v poměru ku velikosti optického disku. Tím získáváme poměr cup to disc ration (C/D), jenž je kritériem pro hodnocení v porovnání s druhým okem, jelikož se velikost optického disku pravého a levého oka u daného jedince často liší. Dalším kritériem může být hloubka exkavace nebo barva disku, ty však jsou pro každého jedince individuální. S progresí onemocnění se exkavace zvyšuje a okraj optického disku bledne. [\[1\]](#page-0-0)

## <span id="page-16-0"></span>**1.3 Popis fundus kamery**

Optický aparát fundus kamery vychází z oftalmoskopu, který je doplněn o digitální kameru. Oftalmoskop je specializovaný druh mikroskopu s nízkým zvětšením a vlastním zdrojem světla. Skrz zornici dostáváme zvětšený a dobře nasvícený obraz očního pozadí. Mechanická část fundus kamery má za úkol nastavení pozice kamery, u moderních přístrojů jen ovládána pomoci joysticku. Optická část se stará o zaostření, nasvícení očního pozadí a přenos obrazu na Charge-coupled device (CCD) čip. Obraz je dále analyzován, čímž dostáváme polohu optického disku a zpětnou vazbu pro zaostření optického aparátu.

Fundus kamery lze rozdělit na mydriatické a nemydriatické. V prvním případě snímání musí pacient použít mydriatika ve formě očních kapek k dosáhnutí požadovaného rozšíření zornice. V druhém případě nejsou mydriatika třeba, vyšetřuje se v temné místnosti, tudíž k dilataci zornice dochází přirozeně. Zaměření sítnice je dosáhnuto pomocí světlu blízkého infračerveného záření. Dále existují tzv. dual-use kamery které kombinují obě metody. Mezi další podobné metody snímání sítnice patří optická kohrentní tomografie (OCT), jenž využívá superluminiscenční diody jako zdroje koherentního světla o vlnových délkách 800 až 850 nm, které se na rozhraní jednotlivých vrstev tkáně různě odráží. Díky tomu může zaznamenat různé zpoždění jednotlivých paprsků podobně, jak tomu je u B-modu ultrazvuku. Další metodou je skenovací laserová oftalmoskopie (SLO), kdy za pomoci laserového paprsku osvětlujeme malou plochu sítnice. Část světla se odrazí zpět, jsme tak schopni určit odrazivost sítnice, která závisí na pigmentaci, přítomnosti krve a dalších aspektech.[\[5\]](#page-0-0)

## <span id="page-17-0"></span>**2 PŘEDZPRACOVÁNÍ**

Cílem předzpracování je potlačení nežádoucích artefaktů a zvýraznění žádoucí obrazové informace pro další zpracování.

### <span id="page-17-1"></span>**2.1 Transformace kontrastu**

Cílem transformace konstrastu je zlepšení subjektivního vizuálního dojmu pozorovatele za pomoci bodového operátoru, který převádí vstupní obraz  $f_{x,y}$  ve stupních šedi na výstupní obraz  $g_{x,y}$  za pomoci transformační funkce  $N(2.1)$  $N(2.1)$ . Transformační funkce může být vyjádřena buď funkčním předpisem nebo pomocí LUT tabulky, kdy první sloupec obsahuje stupně šedi vstupního obraz a druhý sloupec jim přiřazené stupně šedi výstupního odrazu.[\[8\]](#page-38-2)

<span id="page-17-4"></span>
$$
g_{x,y} = N(f_{x,y})\tag{2.1}
$$

### <span id="page-17-2"></span>**2.2 Histogram**

Histogram popisuje zastoupení jednotlivých hodnot jasu v obraze, kdy na ose x jsou jasové hodnoty a osa y odpovídá sumě prvků o dané jasové hodnotě. V ideálním případě (správná expozice) by měly být všechny hodnoty jasu zastoupeny rovnoměrně. Lze tedy pomoci histogramu určit jakou transformační funkci použít, aby byly hodnoty jasu zastoupeny rovnoměrně nebo z histogramu stanovit práh pro prahovou segmentaci.[\[8\]](#page-38-2)

### <span id="page-17-3"></span>**2.3 Konvoluce**

Aplikaci konvoluce na dvourozměrné diskrétní signály, jenž tvoří jádro celé řady pokročilejších transformací obrazu, je nedílnou součástí některých základních metod předzpracování obrazu včetně detekce hran, kde jako konvoluční jádro slouží některý ze známých hranových detektorů. Konvoluci lze pro dvojrozměrný obraz vyjádřit následujícím vztahem [2.2](#page-17-5), v němž symbol  $q(x, y)$  značí výstupní obraz,  $f(x, y)$ vstupní obraz a  $h(x, y)$  konvoluční jádro o rozměrech  $R$  a  $S$ .

<span id="page-17-5"></span>
$$
g(x,y) = f(x,y) * h(x,y) = \sum_{i=-S/2}^{S/2} \sum_{j=-R/2}^{R/2} f(x-y, y-j) \cdot h(i,j) \tag{2.2}
$$

Konvoluci dvou signálů si lze představit jako postupné posouvání konvolučního jádra po elementech obrazu a stanovení odezvy(obráze[k2.1\)](#page-18-0). Každý bod výstupního signálu je vypočten jako součet okolí bodu vstupního obrazu odpovídající velikosti konvolučního jádra s váhovými koeficienty danými konvolučním jádrem.[\[9,](#page-38-3) [8\]](#page-38-2)

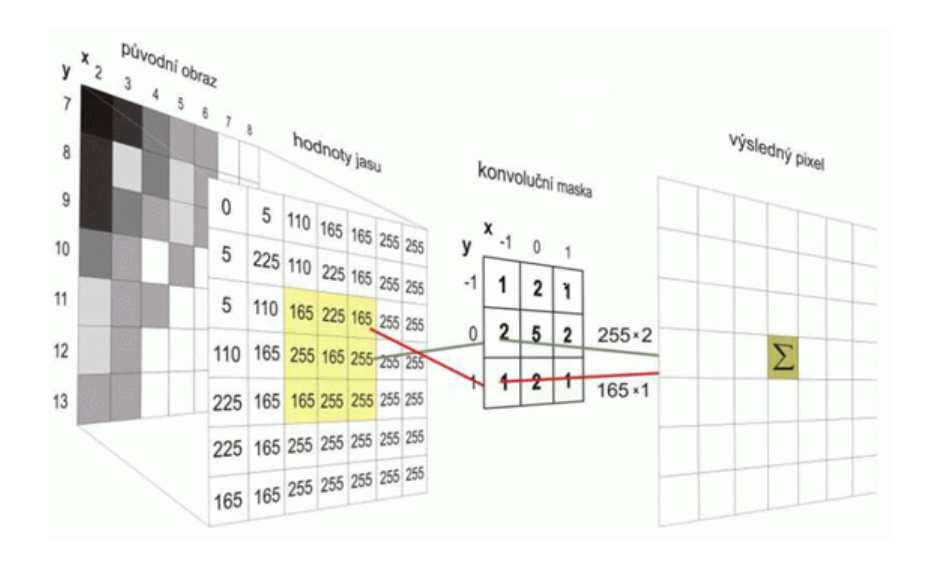

<span id="page-18-0"></span>Obr. 2.1: Grafické znázornění diskrétní 2D konvoluce šedotonového snímku

[\[20\]](#page-39-1)

## <span id="page-19-0"></span>**3 MATEMATICKÁ MORFOLOGIE**

Matematická morfologie vychází z teorie množin a využívá vlastností bodových množin. Obvykle jednu bodovou množinou představuje samotný obraz a druhou strukturní element, u kterého předpokládáme, že je menší než obraz samotný. Klíčovou roli v morfologických transformacích hraje relace mezi obrazy. Základními relacemi jsou eroze a dilatace, na niž se zakládá tzv. otevření či uzavření. Jednoduchý příklad výsledku aplikace základních morfologických operací se nachází na obrázku [3.1.](#page-19-3) Matematická morfologie se dá aplikovat na binární, šedotónové i barevné snímky za cílem předzpracování i finální úpravy obrazu. [\[9\]](#page-38-3)

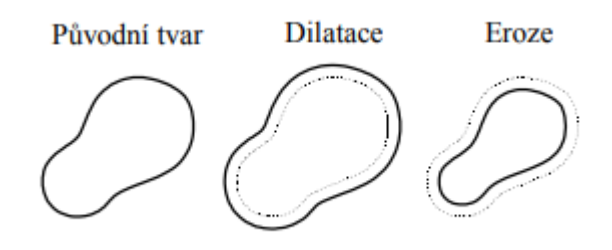

<span id="page-19-3"></span>Obr. 3.1: Jednoduchý příklad eroze a dilatace

[\[9\]](#page-38-3)

### <span id="page-19-1"></span>**3.1 Dilatace**

V případě dilatace je relací dvou množin jejich vektorový součet. Objekty v obrazu jsou po provedení dilatace zvětšený o jednu vrstvu, kterou lze chápat jako pomyslnou slupku dilatovaného objektu na úkor pozadí snímku.

$$
D = B \oplus S = \{(x, y) | S_{xy} \cap B \neq \emptyset\}
$$
\n(3.1)

Kde *D* je výsledný dilatovaný obraz, *B* je vstupní obraz a *S* je strukturní element.[\[9\]](#page-38-3)

#### <span id="page-19-2"></span>**3.2 Eroze**

V případě eroze je relací dvou množin jejich vektorový rozdíl, je tedy duální k dilataci, nikoliv inverzní. Dochází k zjednodušení struktur objektu v obraze, objekty o jednotkové tloušťce zaniknou. Obrysy objektů můžeme najít odečtením erodovaného obrazu od originálu. Odečtením erodovaného obrazu od originálu dostaneme hrany objektu, lze tedy použít morfologické operace místo detektoru hran na bázi konvoluce.

$$
E = B \otimes S = \{(x, y) | S_{xy} \subseteq B\}
$$
\n(3.2)

Kde *E* je výsledný erodovaný obraz, *B* je vstupní obraz a *S* je strukturní element.[\[9\]](#page-38-3)

### <span id="page-20-0"></span>**3.3 Otevření**

Morfologické otevření vzniká pomocí dilatace erodovaného obrazu, což má za následek rozpojení objektu v zúžených místech a zjednoduší tak jeho strukturu.

$$
O \circ S = (B \otimes S) \oplus S \tag{3.3}
$$

Kde *O* je otevřený obraz, *B* je vstupní obraz a *S* je strukturní element.[\[9\]](#page-38-3)

### <span id="page-20-1"></span>**3.4 Uzavření**

Morfologické uzavření vzniká pomocí eroze dilatovaného obrazu, což má za následek spojení blízkých objektů, zacelení otvorů a vyhlazení obrysu objektu.

$$
O \bullet S = (B \oplus S) \otimes S \tag{3.4}
$$

Kde *O* je otevřený obraz, *B* je vstupní obraz a *S* je strukturní element. [\[9\]](#page-38-3)

### <span id="page-20-2"></span>**3.5 Top-hats a Bottom-hats transformace**

<span id="page-20-4"></span>Dalšími odvozenými operátory jsou Top-hat a Bottom-hat, které jsou vypočteny na základě morfologického otevření a uzavření. Top-hat operátor [\(3.5\)](#page-20-3) vzniká odečtením obrazu otevřeného od původního obrazu. Extrahujeme tak světlé struktury obrazu, které při morfologickém otevření zanikají. Bottom-hat operátor [\(3.6\)](#page-20-4) vzniká odečtením původního obrazu od obrazu morfologicky uzavřeného, čímž extrahujeme tmavé struktury, jenž při procesu uzavření zanikají.[\[8\]](#page-38-2)

<span id="page-20-3"></span>
$$
T_h(x) = O(x) - x \tag{3.5}
$$

$$
B_h(x) = x - C(x) \tag{3.6}
$$

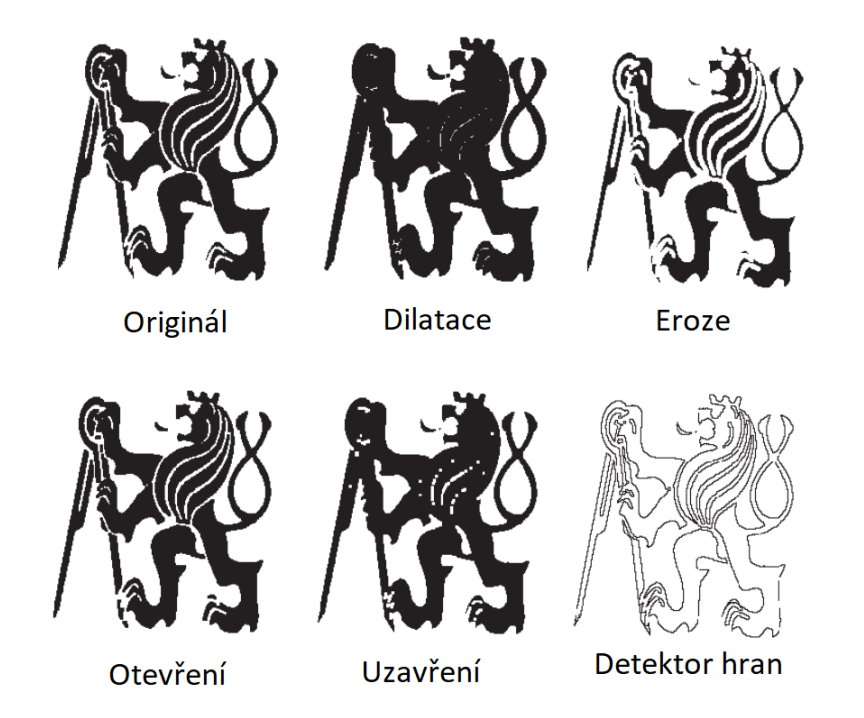

<span id="page-21-0"></span>Obr. 3.2: Ukázka výsledku binárních morfologických operací a jejich využití pro detekci hran

[\[21\]](#page-39-2)

## <span id="page-22-0"></span>**4 HRANOVÁ DETEKCE**

Hranovým detektorem chápeme transformační funkci, která z šedotonového obrazu udělá obraz binární, kde bílé pixely reprezentují pozice hran. Hranu lze definovat jako skokovou změnu jasu v obrazu vyznačující se zastoupením vyšších harmonických složek v místě hrany. Změna jasu však většinou není ideálně skoková, ale pozvolná. Zajímá nás tedy strmost hrany a také její první a druhá derivace (obrázk [4.1\)](#page-22-1), na kterých se zakládá velké množství metod detekce hran. V případě první derivace nás zajímá lokální extrém, v případě druhé derivace průchod nulou. [\[8,](#page-38-2) [9,](#page-38-3) [12\]](#page-0-0)

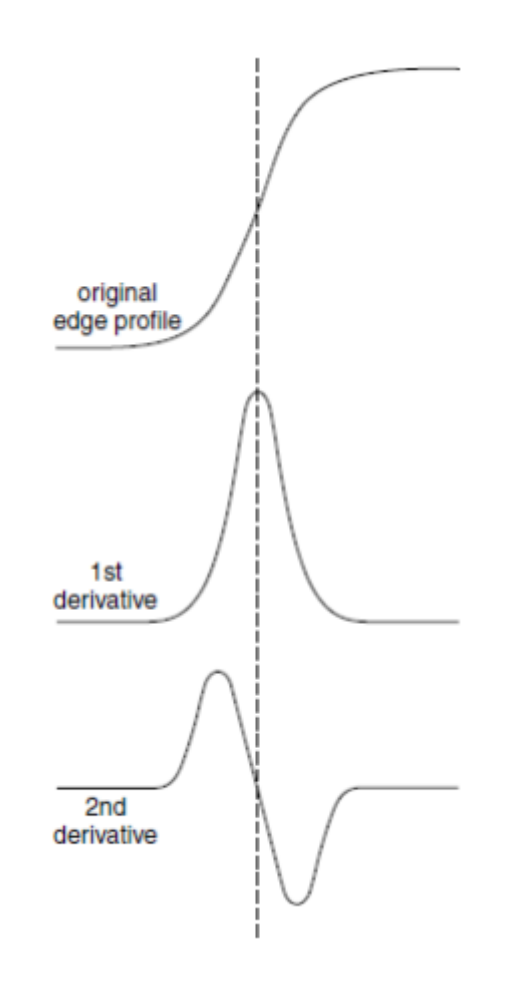

<span id="page-22-1"></span>Obr. 4.1: Profil hrany a jeho první a druhá derivace

[\[10\]](#page-38-4)

Jak lze vidět na obrázku [4.2,](#page-23-0) derivace je velmi citlivá na Gaussovský šum, proto i okem nerozeznatelný šum může vést k velmi obtížné detekci hran obzvlášť v případě druhé derivace. Proto se je vhodné se před detekcí hran tohoto šumu zbavit.

Gaussovský šum lze potlačit vyhlazovacím lokálním operátorem[\(4.1\)](#page-23-1), který použijeme jako konvoluční masku. Lze použít normalizovaný operátor o rozměrech 3×3

<span id="page-23-1"></span>a větší, míru potlačení šumu lze modulovat rozměry lokálního operátoru nebo velikostí centrálního prvku, který tak může mít větší váhu než ostatní prvky.Příkladem takového operátoru je Gaussian, kde váhy jednotlivých prvků odpovídají gausovskému rozložení. V případě rovnoměrného rozložení je zlepšení poměru signálu k šumu  $\sqrt{(2M+1)^2}$  , kde  $M$  je velikost operátoru. Nevýhodou je ztráta informace v oblasti hran důsledkem rozostření.[\[8,](#page-38-2) [9,](#page-38-3) [11,](#page-38-5) [12\]](#page-0-0)

$$
\begin{bmatrix} \frac{1}{9} & \frac{1}{9} & \frac{1}{9} \\ \frac{1}{9} & \frac{1}{9} & \frac{1}{9} \\ \frac{1}{9} & \frac{1}{9} & \frac{1}{9} \end{bmatrix} \begin{bmatrix} \frac{1}{10} & \frac{1}{10} & \frac{1}{10} \\ \frac{1}{10} & \frac{2}{10} & \frac{1}{10} \\ \frac{1}{10} & \frac{1}{10} & \frac{1}{10} \end{bmatrix} \begin{bmatrix} \frac{1}{16} & \frac{2}{16} & \frac{1}{16} \\ \frac{2}{16} & \frac{4}{16} & \frac{2}{16} \\ \frac{1}{16} & \frac{2}{16} & \frac{1}{16} \end{bmatrix}
$$
(4.1)

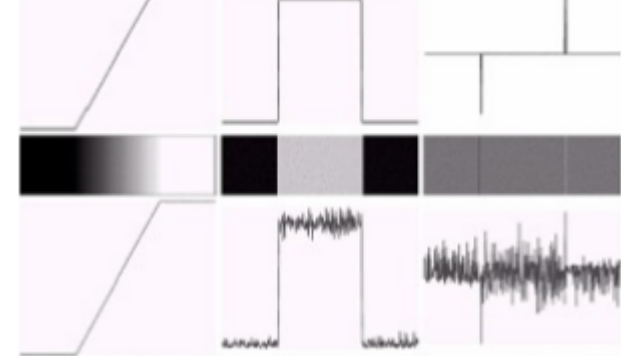

<span id="page-23-0"></span>Obr. 4.2: Vliv Gaussovského šumu s nulovou střední hodnotou na 1. a 2. derivaci

[\[12\]](#page-0-0)

### <span id="page-24-0"></span>**4.1 Lokální operátory aproximující první derivaci**

Gradientní operátory vycházejí z derivace prvého řádu  $(4.2)$ , kde i a k jsou jednotkové vektory ve směru os a ve většině případů aproximují absolutní hodnotu  $gradientu(4.3)$  $gradientu(4.3)$ .

<span id="page-24-1"></span>
$$
\nabla f(x, y) = \left(\frac{\partial f}{\partial x}\right)i + \left(\frac{\partial f}{\partial y}\right)k\tag{4.2}
$$

$$
|\nabla f(x,y)| = \sqrt{\left(\frac{\partial f}{\partial x}\right)^2 + \left(\frac{\partial f}{\partial y}\right)^2}
$$
\n(4.3)

<span id="page-24-4"></span><span id="page-24-2"></span>V našem případě je třeba derivace aproximovat diferencemi, které lze realizovat jako lokální operátor. Mezi takové, často využívané, operátory patří Sobelův[\(4.5\)](#page-24-3), Robertsův $(4.4)$ , Kirchův $(4.7)$  a operátory Prewittové  $(4.6)$ . Všechny výše uvedené operátory jsou směrové (kompasové), proto detekce musí proběhnout jak ve svislém, tak i vodorovném směru a výsledný obraz se skládá z euklidovské vzdálenosti těchto dvou konvolucí. V případě Robertsova oprátoru detekujeme napříč. Výsledek však ještě není hrubá reprezentace(binární obraz), tu dostaneme např. prahováním. Výsledná hranová reprezantace, na rozdíl od hrubé, pokud možno neobsahuje falešné hrany, čáry jsou nepřerušované a o tloušťce jednoho pixelu. [\[8,](#page-38-2) [9,](#page-38-3) [11,](#page-38-5) [12\]](#page-0-0)

$$
\begin{bmatrix} 1 & 0 \\ 0 & -1 \end{bmatrix} \begin{bmatrix} 0 & 1 \\ -1 & 0 \end{bmatrix}
$$
 (4.4)

<span id="page-24-3"></span>
$$
\begin{bmatrix} 1 & 2 & 1 \ 0 & 0 & 0 \ -1 & -2 & -1 \end{bmatrix} \begin{bmatrix} -1 & 0 & 1 \ -2 & 0 & 2 \ -1 & 0 & 1 \end{bmatrix}
$$
 (4.5)

$$
\begin{bmatrix} 1 & 1 & 1 \ 0 & 0 & 0 \ -1 & -1 & -1 \end{bmatrix} \begin{bmatrix} -1 & 0 & 1 \ -1 & 0 & 1 \ -1 & 0 & 1 \end{bmatrix}
$$
 (4.6)

$$
\begin{bmatrix} 3 & 3 & 3 \ 3 & 0 & 3 \ -5 & -5 & -5 \end{bmatrix} \begin{bmatrix} -5 & 3 & 3 \ -5 & 0 & 3 \ -5 & 3 & 3 \end{bmatrix}
$$
 (4.7)

<span id="page-24-6"></span><span id="page-24-5"></span>Zvláštním případem je Cannyho detektor, který v prvním kroku vyhladí obraz průměrovací maskou(Gaussian), následně použije jeden z gradientních operátorů a vypočte absolutní hodnotu[\(4.3\)](#page-24-2) i úhel gradientů[\(4.8\)](#page-24-7). Poté dojde k ztenčení hran na základě znalosti úhlu gradientu a prahováním s hysterezí, při kterém pomocí dvou prahů vytvoří binární obraz výsledné hranové detekce.[\[8,](#page-38-2) [9\]](#page-38-3)

<span id="page-24-7"></span>
$$
\Theta_{i,k} = \arctan \frac{\nabla_x f_{i,k}}{\nabla_y f_{i,k}} \tag{4.8}
$$

## <span id="page-25-0"></span>**4.2 Lokální operátory aproximující druhou derivaci**

<span id="page-25-2"></span><span id="page-25-1"></span>Derivace druhého řádu [\(4.9\)](#page-25-1) jsou vyjádřeny pomocí masek aproximující druhou derivaci, především operátorem Lapaciánu [\(4.10\)](#page-25-2) a Laplaciánu Gaussiánu [\(4.11\)](#page-25-3). Laplacián Gaussiánu (LoG) se jeví jako vhodnější kvůli citlivosti druhé derivace na bílí šum.

$$
|\nabla^2 f(x,y)| = \sqrt{(\frac{\partial^2 f}{\partial x^2})^2 + (\frac{\partial^2 f}{\partial y^2})^2}
$$
\n(4.9)

$$
\begin{bmatrix} 0 & 1 & 0 \ 1 & -4 & 1 \ 0 & 1 & 0 \end{bmatrix} \begin{bmatrix} 1 & 1 & 1 \ 1 & -8 & 1 \ 1 & 1 & 1 \end{bmatrix}
$$
(4.10)  

$$
\begin{bmatrix} 0 & 0 & -1 & 0 & 0 \ 0 & -1 & -2 & -1 & 0 \ -1 & -2 & 16 & -2 & -1 \ 0 & -1 & -2 & -1 & 0 \ 0 & 0 & -1 & 0 & 0 \end{bmatrix}
$$
(4.11)

<span id="page-25-3"></span>Jak bylo poukázano již na začátku této kapitoly, po aplikaci masky je nutno detekovat průchody nulou (tzv. zero – crossing). K tomu slouží další, v tomto případě nelineární, lokální operátor, který v případě rozměrů 3 × 3 má podobu:

$$
\begin{bmatrix} 0 & 1 & 0 \\ 1 & x & 1 \\ 0 & 1 & 0 \end{bmatrix}
$$
 (4.12)

Tento operátor určí daný pixel jako hranu, pokud splňuje tři následující podmínky. Za prvé, alespoň jeden sousední pixel má jiné znaménko než ostatní, za druhé, rozdíl mezi těmito pixely je větší než zadaný práh a za třetí, cetrální hodnota leží mezi těmito pixely s odlišnou hodnotou na pozici  $x$ . [\[8,](#page-38-2) [9,](#page-38-3) [11,](#page-38-5) [12\]](#page-0-0)

## <span id="page-26-0"></span>**5 HOUGHOVA TRANSFORMACE**

Houghova transformace je typ segmentační techniky využívající částečné segmentace (detekce hran) pro nalezení známých parametrických tvarů v obraze. Původní technika Paula Hougha pro analýzu snímků z bublinkové komory z roku 1962 se vztahovala pouze na detekci přímek [\[6\]](#page-38-6). Ta byla v roce 1972 rozšířena Richardem Dudou a Petrem Hartem o určení pozice libovolných parametrických tvarů[\[7\]](#page-38-7). Své uplatnění našla především v analýze obrazu, zpracování obrazu a počítačovém vidění.

### <span id="page-26-1"></span>**5.1 Detekce přímek**

Přímku lze vyjádřit směrnicovým tvarem jako:

$$
y = kx + q \tag{5.1}
$$

Kde  $k$  je směrnice přímky a  $q$  značí bod, kde přímka protíná osu y. Pokud by přímka ležela v prostoru svisle, pak  $k \to \infty$ , dále také známe polohu pixelu detekovaného jako hrana, kterým přímka prochází. Pro se jako vhodnější jeví normálový tvar přímky:

$$
xcos\theta + ysin\theta - \rho = 0 \tag{5.2}
$$

Kde  $\rho$  je délka normály hledané přímky,  $\theta$  je úhel mezi normálou a osou x,  $x$  a  $y$  jsou souřadnice bodu. Tak dostáváme 2D parametrický prostor s částečně harmonickou funkcí pro každý pixel detekovaný jako hrana.

Postupným dosazováním různých hodnot  $\theta$  a  $\rho$  pro každý hranový pixel originálního obrazu, dostaneme v parametrickém prostoru jasovou mapu, kde intenzita odpovídá počtu průniků sinusoid. Souřadnice nalezených maxim v parametrickém prostoru tak odpovídají parametrům detekované přímky. [\[8\]](#page-38-2)

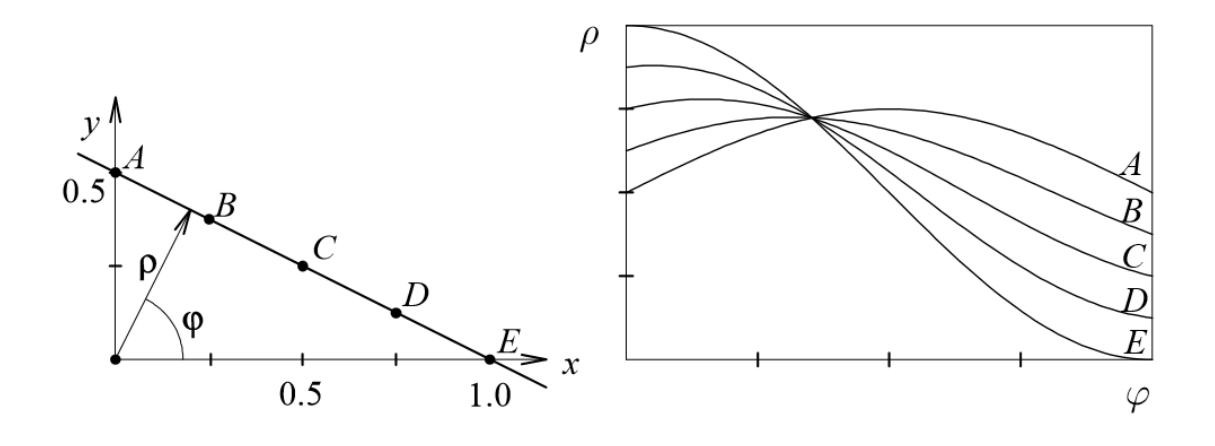

<span id="page-27-1"></span>Obr. 5.1: Body ležící na přímce a jim odpovídající sinusoidy v parametrickém prostoru

#### [\[9\]](#page-38-3)

## <span id="page-27-0"></span>**5.2 Detekce kružnic**

Kruhová Houghova transformace je oblíbená díky své robustnosti i za přítomnosti šumu, okluze či měnícího se osvětlení. Obecná rovnice kružnice je:

$$
(x-a)^2 + (y-b)^2 = r^2
$$
\n(5.3)

kterou lze vyjádřit parametricky:

$$
x = a + r\cos\varphi \tag{5.4}
$$

$$
y = b + r \sin \varphi \tag{5.5}
$$

Kde  $a$  a  $b$  jsou souřadnice středu kružnice,  $r$  je poloměr a  $x, y$  jsou souřadnice libovolného bodu ležícího na kružnici. Dostaneme tak 3D parametrický prostor, kde osy x a y odpovídají pozici pixelu v originálním obrazu a osa z poloměru .

Jak lze vidět na obrázku [5.2,](#page-28-0) kružnice jednotlivých bodů ležících na kružnici daného pixelu se stejným poloměrem, se ve středu protínají. Prokládáme tedy středy jednotlivých pixelů kružnicemi o stejném poloměru, který postupně měníme. Tím dostáváme 3 rozměrný obraz, kde z každého hranového pixelu vzniká kužel (obrázek [5.3\)](#page-28-1). Souřadnice shluku, kde se stěny těchto kuželů protínají, odpovídají souřadnicím středu kružnice a jejího poloměru. [\[8\]](#page-38-2)

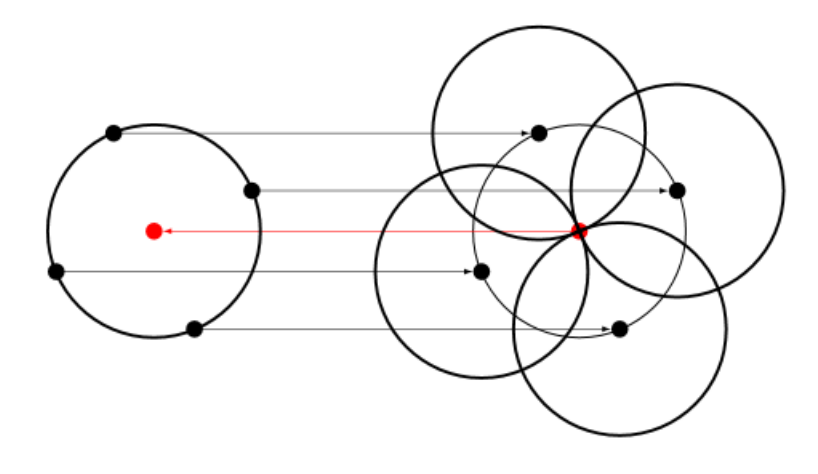

Obr. 5.2: Výhodná vlastnost kružnice

<span id="page-28-0"></span>[\[8\]](#page-38-2)

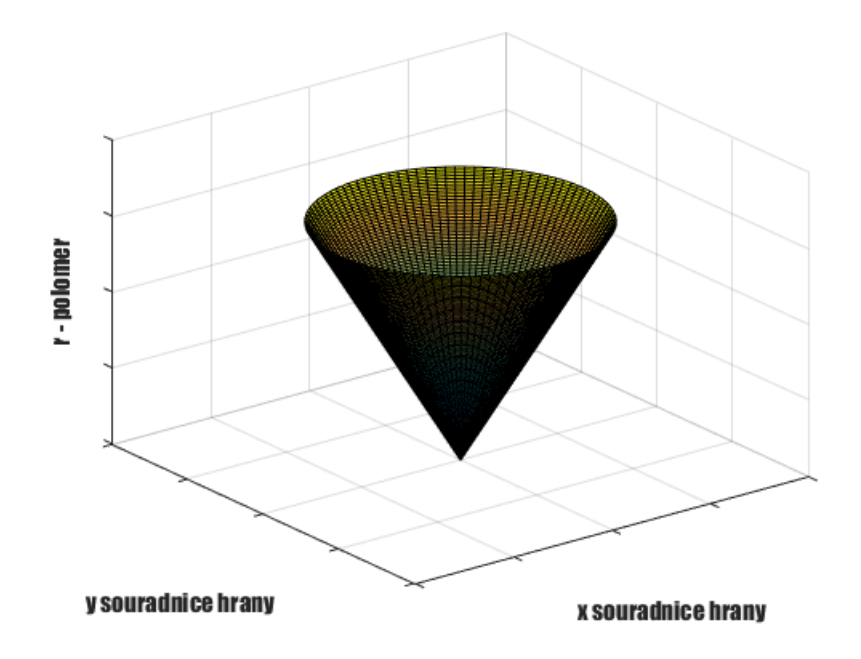

<span id="page-28-1"></span>Obr. 5.3: Houghuv prostor s jedním hranovým pixelem.

## <span id="page-29-0"></span>**6 IMPLEMENTACE**

Tato kapitola je věnována vlastní implementaci detekce optického disku pomocí přizpůsobené filtrace a Houhgovy transformace realizované v prostředí MATLAB 9.3.0.713579 (R2017b) za použití Image Processing a dalších standartních toolboxů.

## <span id="page-29-1"></span>**6.1 Předzpracování**

Prvním krokem předpracování snímku je transformace snímku na snímky polovičních rozměrů, čímž nedojde ke ztrátě významné obrazové informace a výpočetní náročnost se sníží na čtvrtinu. Dále se na všech snímcích vyskytuje artefakt, tmavý lem o šířce několika pixelů po různých stranách snímku. Ten je odstraněn společně s 10 pixely na každé straně zmenšeného snímku, jak lze i vidět na obrázku [6.1.](#page-29-2)

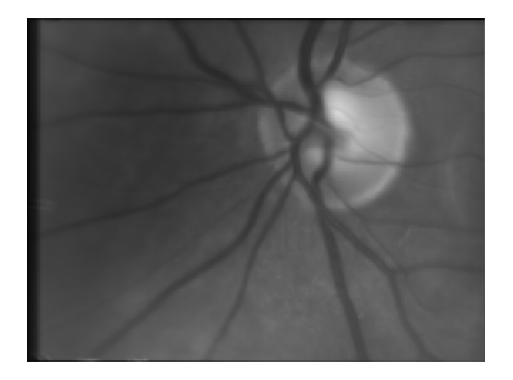

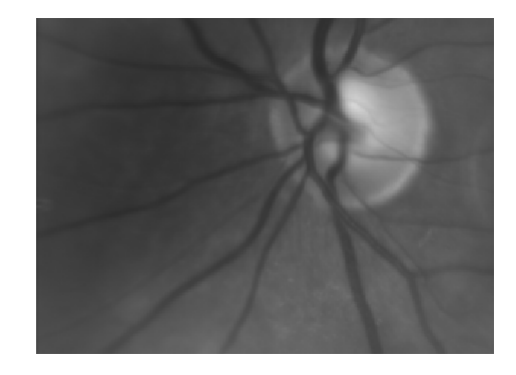

Obr. 6.1: Ukázka snímku postiženého artefaktem a snímku oříznutého

<span id="page-29-2"></span>Optický disk je na většině snímků překryt krevním řečištěm, což ve spoustě případů může vést k chybné detekci. Aplikováním morfologického uzavření za použití strukturního elementu většího než je šířka silnějších cév (či dvojic cév), lze negativní vliv řečiště na detekci potlačit (obrázek [6.2\)](#page-30-0).

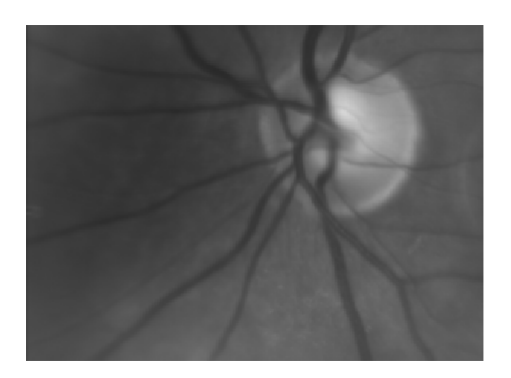

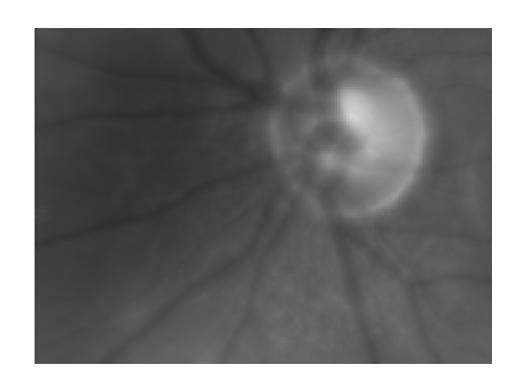

Obr. 6.2: Ukázka snímku před a po aplikaci morfologického uzavření

<span id="page-30-0"></span>Na takto upravený snímek je dále aplikována top-hat transformace a cílem je získání okrajové struktury optického disku, kdy od snímku získaného morfologickým otevřením za použití strukturního elementu většího než samotný optický disk odečteme snímek s potlačeným krevním řečištěm (obrázku [6.3\)](#page-30-1). Snímek získaný top-hat transfomací je dále ošetřen mediánovým filtrem 5 × 5, kvůli potlačení vlivu samotných pixelů s nenulovou hodnotou, protože by mohli dále komplikovat hranovou detekci. Schématický postup předzpracování snímků je znázorněn na obrázku [6.4.](#page-31-0)

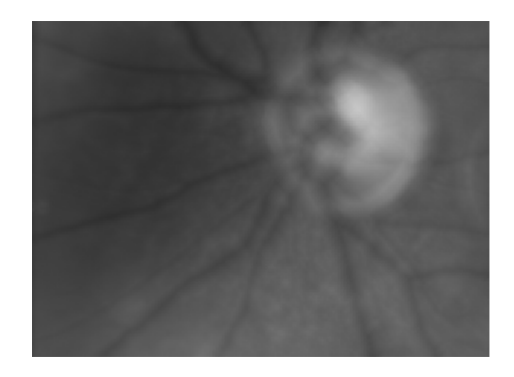

<span id="page-30-1"></span>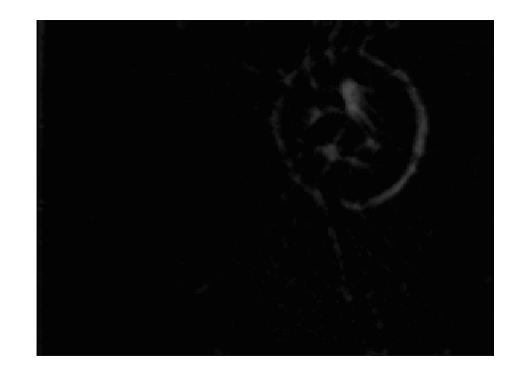

Obr. 6.3: Ukázka snímku po aplikaci morfologického otevření a top-hat transformace

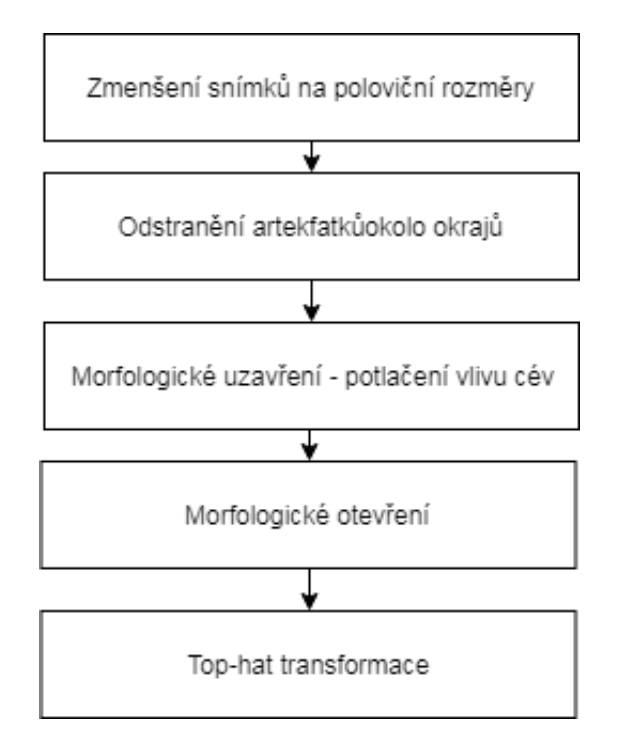

<span id="page-31-0"></span>Obr. 6.4: Schematický postup předzpracování snímků

### <span id="page-32-0"></span>**6.2 Přizpůsobená filtrace**

Přizpůsobený filtr slouží k detekci známých objektů v obraze pomocí konvoluce, kdy se shoda tvarů ve snímku s použitou maskou ve výstupním obraze projeví jako peak. Na obrázku [6.5](#page-32-2) je po krocích schematicky uveden postup implementace.

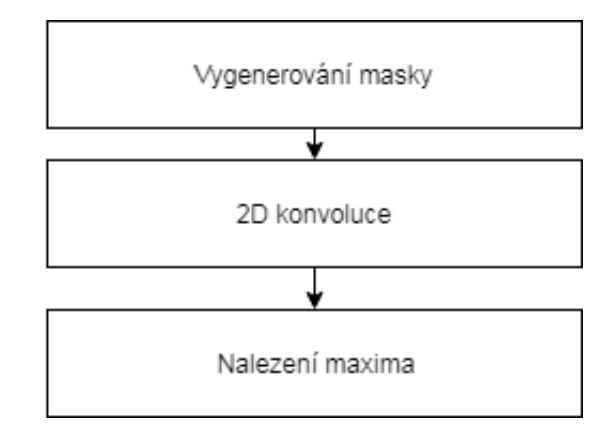

<span id="page-32-2"></span>Obr. 6.5: Blokové schémma postup detekce optického disku pomocí přizpůsobené filtrace

<span id="page-32-3"></span>Základem pro masku je Laplacián Gaussiánu [\(6.1,](#page-32-3)[6.2\)](#page-32-4) vytvořen pomocí funkce *fspecial*. Ta je následně upravena, takže prvky masky menší než 0 jsou rovny nule a celková energie masky je rovna jedné.

$$
h_g(n_1, n_2) = e^{\frac{-(n_1^2 + n_2^2 -)}{2\sigma^2}} \tag{6.1}
$$

$$
h(n_1, n_2) = \frac{(n_1^2 + n_2^2 - 2\sigma^2)h_g(n_1, n_2)}{\sigma^4 \sum_{n_1} \sum_{n_2} h_g}
$$
(6.2)

<span id="page-32-4"></span>Dalším krokem je aplikace dvourozměrné konvoluce na předzpracovaný snímek s maskou definovanou v předešlém kroku. Maximální hodnota jasu ve výstupním snímku tam odpovídá možnému optickému disku.

### <span id="page-32-1"></span>**6.3 Houghova transformace pomocí imfindcircles**

Klasická kruhová Houghova transformace vyžaduje třírozměrný parametrický prostor, což vede k vysoké výpočetní náročnosti a velkému objemu dat. Dalším parametrem, markantně ovlivňujícím výpočetní náročnost je počet pixelů, které by mohly náležet hledané kružnici. Proto se snažíme jejich počet co nejvíce omezit a vybrat jen ty, které mají nejvyšší gradient. Dalším způsobem omezení počtu pixelů, pro které může možný pixel kružnice "hlasovat". Na základě informace o sklonu hrany, lze předpokládáme že střed kružnice bude ležet kolmo vůči hraně.

Algoritmus kruhové Houghovy transformace není pevně dán, proto existuje celá řada způsobů jeho implementace, která ve většině případů zahrnuje 3 společné kroky. V prvním kroku jsou pixely v popředí snímku s vysokým gradientem označeny jako možné pixely a mohou tak "hlasovat"v kumulační matici. V případě standardní kruhové Houghovy transformace pixely "hlasují"ve tvaru kruhu s pevným poloměrem, jak je uvedeno v předešlé podkapitole. Druhým krokem je odhad středu kružnice, jenž zahrnuje nalezení peaků v kumulační matici, kde se "hlasy"pixelů, které možná leží na jedné, kumulují. Třetím krokem je odhad poloměrů, pokud je pole akumulátorů používáno pro více než jednu hodnotu poloměru, což je pro algoritmy kruhové Houghovy transformace typické a výhodné.

V prostředí MATLAB lze využít funkce *imfindcircle*, která zahrnuje dva různé algoritmy pro výpočet kruhové Houghovy transformace, které se zásadně liší způsobem, jakým jsou odhadnuty poloměry kružnice. Výhodnější a defaultní metodou je Athertonovo a Kerbysonovo fázové kódování.[\[13\]](#page-39-3) Metoda fázového kodování, stejně jako většina dalších metod, využívá dvourozměrný parametrický prostor pro všechny poloměry, proto je nutné dodatečně odhadnout poloměr. Hlavní myšlenkou fázového kodování je využití komplexních hodnot v kumulační matici, kdy fázová složka daného pole nese informaci o poloměru, která může být následně zpětně dekódována a použita k odhadu poloměru. Přestože tato metoda vyžaduje krok navíc, výpočetní náročnosti je podstatně nižší, hlavně pro odhady o velkém rozsahu poloměrů. Druhou možností je metoda dvoufázové kruhové Houghovy transformace, která je založena výpočtu radiálního histogramu, kdy jsou poloměry odhadnuty pomocí odhadovaných středů kruhu a obrazových informací. Více viz. [\[14,](#page-39-4) [15\]](#page-39-5)

## <span id="page-34-0"></span>**6.4 Klasická kruhová Houghova transformace**

Tato kapitola je věnována klasické kruhové Houghově transformaci v prostředí MATLAB realizované funkcí *HoughCirc.m*, jenž se nachází v příloze. Schema postupu detekce je znázorněno na obrázku [6.6.](#page-34-1)

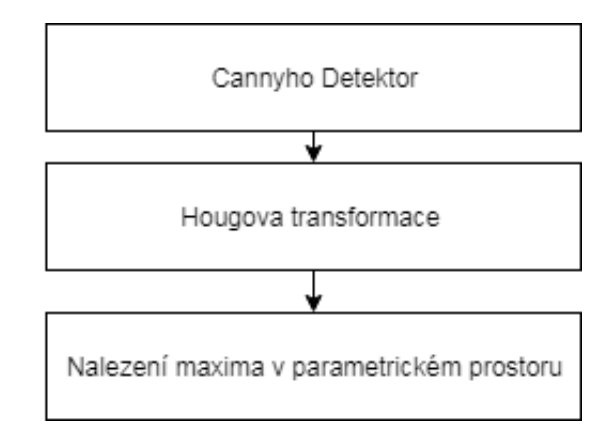

<span id="page-34-1"></span>Obr. 6.6: Schematický postup detekce OD pomocí klasické kruhové Houghovy transformace

Pro detekci hran pomocí Cannyho detektoru je použita funkce *edge* z Image Processing toolboxu. Výsledná hranová detekce je vstupem pro funkci *HoughCirc.m* realizující klasickou Houghovu transformaci, jejíž výstupem je parametrický trojrozměrný prostor. V tomto prostoru je nalezeno maximum promocí funkce *Max3d.m* přiložené v příloze, čímž dostáváme pozici a poloměr možného optického disku.

## <span id="page-35-0"></span>**7 DISKUZE VÝSLEDKŮ**

Tato kapitola je věnována zhodnocení výsledků dosažených při aplikaci postupů popsaných v předešlé kapitole na snímky vzniklé průměrováním video sekvence z práce [\[17\]](#page-39-6).

## <span id="page-35-1"></span>**7.1 Kritérium hodnocení**

Jak lze vidět na obrázku [7.1,](#page-35-2) při vyhodnocení úspěšnosti detekce rozlišujeme oblast TP, jenž představuje množinu pixelů správně detekovaných jako OD. Dále oblast TN, která představuje množinu pixelů nenáležících správě OD. Oblast FP byla chybně detekována jako OD a FN oblast byla chybně detekována jako oblast mimo OD.

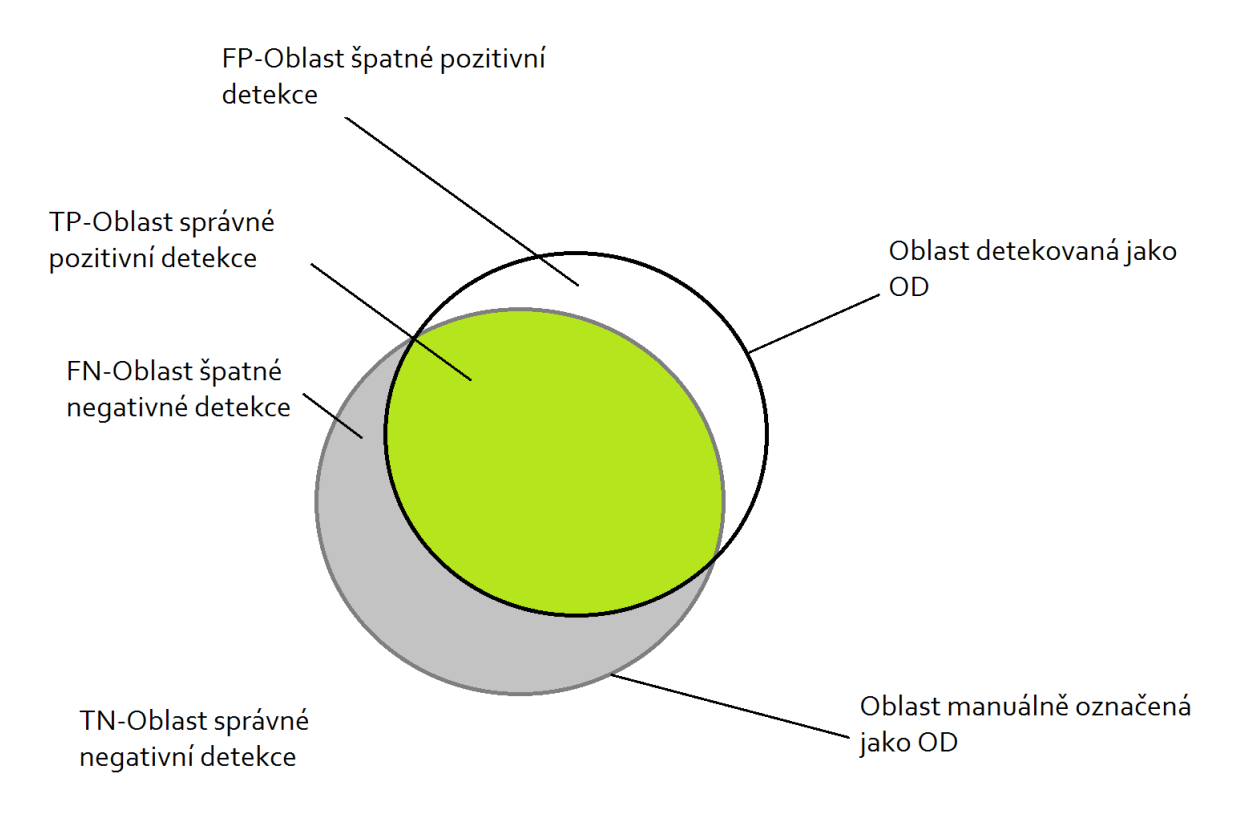

<span id="page-35-2"></span>Obr. 7.1: Rozlišení oblastí detekce

Pro každý snímek je z těchto oblastí vypočtena senzitivita[\(7.1\)](#page-36-2), specificita[\(7.2\)](#page-36-3),přesnost[\(7.3\)](#page-36-4) a překrytí[\(7.4\)](#page-36-5).

<span id="page-36-4"></span><span id="page-36-3"></span><span id="page-36-2"></span>[\[18\]](#page-39-7)

$$
SN = \frac{TP}{TP + FN} \tag{7.1}
$$

$$
SP = \frac{TP}{TN + FP}
$$
\n
$$
\tag{7.2}
$$

$$
AC = \frac{TP + TN}{TP + TN + FP + FN}
$$
\n
$$
(7.3)
$$

$$
OL = \frac{TP}{TP + FN + FP}
$$
\n
$$
(7.4)
$$

### <span id="page-36-5"></span><span id="page-36-0"></span>**7.2 Vyhodnocení**

Hodnoty parametrů pro každou metodu a snímek jsou uvedeny příloze [C.](#page-52-0) Vzhledem k různorodému charakteru rozložení parametru uvádím v tabulce [7.1](#page-36-1) mediány všech snímků daného parametru a metody. Domnívám se, že nižší senzitivita a překrytí u metod založených na Houghově transformaci, je způsobená vlivem krevního řečiště a profilem optického disku. To vede k segmentaci pouze menší výraznější části optického disku, čemuž odpovídají i vyšší hodnoty specificity pro tyto metody. Dalším, v tabulce neuvedeným, parametrem je výpočetní náročnost, kde byla metoda přizpůsobené filtrace značně nejrychlejší. Čas výpočtu rychlé Houghovy transformace byl pětkát delší než u přizpůsobené filtrace, v případě klasické Houghovi filtrace trvala detekce až desetkrát déle.

<span id="page-36-1"></span>Tab. 7.1: Mediány jednotlivých parametrů

|                                              |      | $SN[\%]$ $SP[\%]$ $AC[\%]$ $OL[\%]$ |  |
|----------------------------------------------|------|-------------------------------------|--|
| Přizpůsobená filtrace 74.29 86.42 93.66 59.1 |      |                                     |  |
| Rychlá HT                                    |      | 39.93 97.40 85.42 24.95             |  |
| Klasická HT                                  | 46.1 | 98.63 87.97 29.95                   |  |

## <span id="page-37-0"></span>**8 ZÁVĚR**

Navázal jsem na semestrální práci,která byla věnována úvodu do problematiky onemocnění postihující sítnic, metod předzpracování a segmentace za účelem detekce optického disku ze snímků očního pozadí. Pro předzpracování jsem využil matematické morfologie k odstranění nežádoucích tvarů v obraze a extrakce obrysu optického disku. Segmentaci jsem realizoval pomocí tří metod. První a nejednoduší metoda přizpůsobné filtrace dosáhla mediánu 59,1% překryvu. Další implementovanou metodou je klasická Houghova transformace, která dosáhla mediánu 29,95% překryvu. Ta se ukázala uspěšnějí oproti metodě využívající algoritmus rychlé Houghovi transformace, která dosáhla mediánu 24,95% překryvu.

### **LITERATURA**

- <span id="page-38-0"></span>[1] *ROZSÍVAL, Pavel. Oční lékařství. Praha: Galén, c2006. ISBN 80-7262-404-0.*
- [2] *HOLIBKOVÁ, Alžběta a Stanislav LAICHMAN. Přehled anatomie člověka. 5. vyd. Olomouc: Univerzita Palackého v Olomouci, 2010. ISBN 978-80-244-2615- 0.*
- [3] *ČECH, Svatopluk a Drahomír HORKÝ. Histologie a mikroskopická anatomie pro bakaláře. 2., přeprac. vyd. Brno: Masarykova univerzita, 2011. ISBN 978- 80-210-5544-5.*
- <span id="page-38-1"></span>[4] *WARD, Jeremy P. T. a R. W. A. LINDEN. Základy fyziologie. Praha: Galén, c2010. ISBN 978-80-7262-667-0.*
- [5] *HLOŽÁNEK, Martin a Blanka BRŮNOVÁ. Přístrojová technika v oftalmologii. 1. vyd. Praha: Univerzita Karlova, 2. lékařská fakulta, 2006, 28 s. ISBN 80-902-1609-9.* Dostupné z URL: *<*[http://www.fbmi.cvut.cz/e/](http://www.fbmi.cvut.cz/e/pristroje-pro-oftalmologii%E2%88%921234/1828.pdf) [pristroje-pro-oftalmologii%E2%88%921234/1828.pdf](http://www.fbmi.cvut.cz/e/pristroje-pro-oftalmologii%E2%88%921234/1828.pdf) *>*
- <span id="page-38-6"></span>[6] *HOUGH, P. V. C. Machine Analysis of Bubble Chamber Pictures. Proc. Int. Conf. High Energy Accelerators and Instrumentation, 1959*
- <span id="page-38-7"></span>[7] *DUDA, R. O., HART, P. E. Use of the Hough transformation to Detect Lines and Curves in Pictures. In: Comm. ACM, January, 1972, Vol. 15, s. 1-15.*
- <span id="page-38-2"></span>[8] *VÁLEK, Petr, Martin LAMOŠ a Jiří JAN. Analýza biomedicínských obrazů: Počítačová cvičení. 2015. Brno: Vysoké učení technické v Brně Fakulta elektrotechniky a komunikačních technologií Ustav biomedicínského inženýrství, 2015. ISBN 978-80-214-4792-9.*
- <span id="page-38-3"></span>[9] *SOJKA, Eduard, Jan GAURA a Michal KRUMNIKL. Matematické základy digitálního zpracování obrazu. 2011.*
- <span id="page-38-4"></span>[10] *JAN, J. Medical Image Processing, Reconstruction and Restoration: Concepts and Methods. CRC Press, 2005. ISBN 0-8247-5849-8*
- <span id="page-38-5"></span>[11] *JAN, Jiří. Číslicová filtrace, analýza a restaurace signálů. 2. upr. a rozš. vyd. Brno: VUTIUM, 2002. ISBN 80-214-2911-9.*
- [12] *HÁJOVSKÝ, Radovan, PUSTKOVÁ, Radka, KUTÁLEK, František: Zpracování obrazu v měřicí a řídicí technice. Studijní materiály pro studijní obor Měřicí a řídicí technika, Elektronika, Fakulty elektrotechniky a informatiky, 2012. ISBN 978-80-248-2596-0*
- <span id="page-39-3"></span>[13] *ATHERTON, T.J. a D.J. KERBYSON. Size invariant circle detection. Image and Vision Computing [online]. 1999, 17(11), 795-803 [cit. 2018-05-18]. DOI: 10.1016/S0262-8856(98)00160-7. ISSN 02628856.* Dostupné z URL: *<*[http:](http://linkinghub.elsevier.com/retrieve/pii/S0262885698001607) [//linkinghub.elsevier.com/retrieve/pii/S0262885698001607](http://linkinghub.elsevier.com/retrieve/pii/S0262885698001607)*>*
- <span id="page-39-4"></span>[14] *YUEN, H. K., J. PRINCEN, J. DLINGWORTH a J. KITTLER. A Comparative Study of Hough Transform Methods for Circle Finding. In: Procedings of the Alvey Vision Conference 1989 [online]. Alvey Vision Club, 1989, 1989, 29.1-29.6 [cit. 2018-05-18]. DOI: 10.5244/C.3.29.* Dostupné z URL: *<*<http://www.bmva.org/bmvc/1989/avc-89-029.html>*>*
- <span id="page-39-5"></span>[15] *DAVIES, E. R. Machine vision: theory, algorithms, practicalities. 3rd ed. Boston: Elsevier, c2005. ISBN 0-12-206093-8.*
- [16] *MATLAB: "imfindcircles". MathWorks [online]. 2018 [cit. 2018-05-18].* Dostupné z URL: *<*[https://www.mathworks.com/help/images/ref/](https://www.mathworks.com/help/images/ref/imfindcircles.html) [imfindcircles.html](https://www.mathworks.com/help/images/ref/imfindcircles.html)*>*
- <span id="page-39-6"></span>[17] *KOLAR, Radim, et al. Registration of retinal sequences from new videoophthalmoscopic camera. Biomedical engineering online, 2016, 15.1: 57.*
- <span id="page-39-7"></span>[18] *Zvárová, J.: Základy statistiky pro biomedicínské obory. Praha: Karolinum, 2005. 220 s. ISBN 80-7184-786-0*
- [19] *Computer Vision: Cvičení 8 Detekce hran [online]. [cit. 2017-12-28].* Dostupné z URL: *<*[http://midas.uamt.feec.vutbr.cz/ZVS/Exercise08/](http://midas.uamt.feec.vutbr.cz/ZVS/Exercise08/content_cz.php) [content\\_cz.php](http://midas.uamt.feec.vutbr.cz/ZVS/Exercise08/content_cz.php)*>*
- <span id="page-39-1"></span>[20] *Computer Vision: Cvičení 6 - Diskrétní konvoluce[online]. [cit. 2017-12-28].* Dostupné z URL: *<*[http://midas.uamt.feec.vutbr.cz/ZVS/Exercise06/](http://midas.uamt.feec.vutbr.cz/ZVS/Exercise06/content_cz.php) [content\\_cz.php](http://midas.uamt.feec.vutbr.cz/ZVS/Exercise06/content_cz.php)*>*
- <span id="page-39-2"></span>[21] *Václav Hlaváč : Matematická morfologie [online]. [cit. 2018-16-5].* Dostupné z URL: *<*[http://people.ciirc.cvut.cz/~hlavac/TeachPresCz/](http://people.ciirc.cvut.cz/~hlavac/TeachPresCz/11DigZprObr/71-3MatMorpholBinCz.pdf) [11DigZprObr/71-3MatMorpholBinCz.pdf](http://people.ciirc.cvut.cz/~hlavac/TeachPresCz/11DigZprObr/71-3MatMorpholBinCz.pdf)*>*
- <span id="page-39-0"></span>[22] *Mahwish Arshad - Ocular manifest of systemic disease [online]. [cit. 2017- 12-28].* Dostupné z URL: *<*[https://ocularmanifestofsystemicdisease.](https://ocularmanifestofsystemicdisease.weebly.com/anatomy.html) [weebly.com/anatomy.html](https://ocularmanifestofsystemicdisease.weebly.com/anatomy.html)*>*

## **SEZNAM SYMBOLŮ, VELIČIN A ZKRATEK**

<span id="page-40-0"></span>OD optický disk

- VPDM věkem podmíněná makulární degradace
- HT Houghova transformace
- LoG Laplacián Gaussiánu
- $C/D$  cup to disc ration
- CCD Charge-coupled device
- OCT optická kohrentní tomografie
- SLO skenovací laserová oftalmoskopie

## **SEZNAM PŘÍLOH**

<span id="page-41-0"></span>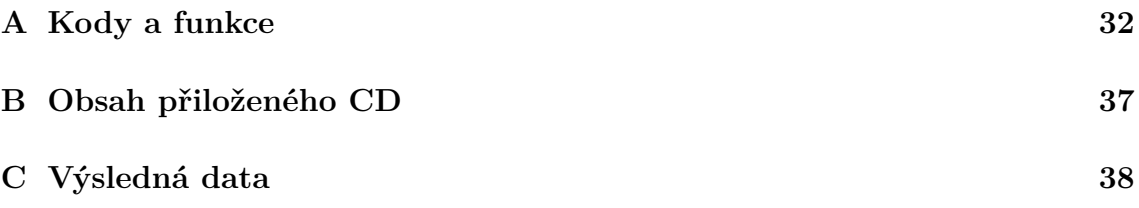

## <span id="page-42-0"></span>**A KODY A FUNKCE**

Výpis A.1: Nacteni snimku

```
1 % % Na č ten í pot ř ebn ý ch dat
2 clear all;clc;
3 ODfiles = dir('*contour.txt');
4 for k = 1: size (ODfiles, 1)
5 cont = textread (ODfiles (k). name);
6 \left| \text{Retina}(k) \right. 0D=roipoly (zeros (480,640), ...
7 | \text{cont}(:,1), cont(:,2));
8 if str2double ( ODfiles ( k ). name (12:13)) <10
9 \mid A1 = \text{str2double} (0) and (k). name (13);
10 \big| A2 = str2double (ODfiles (k). name (17));
11 Retina (k). pic= im2double (imread (sprintf ...
12 ( 'Study01_0000%d_00%d_registered.....
13 avi average image . tif ', A1, A2)));
14 else
15 A1=str2double (ODfiles (k). name (12:13));
16 A2 = str2double (ODfiles (k). name (17));
17 | Retina (k). pic = im2double (imread (sprint ...
18 ('Study01_000%d_00%d_registered. \Box...
19 avi average image . tif ', A1, A2)));
20 end
21 end
22 clear A1 A2 k cont
```
Výpis A.2: Předzpracování snímků

```
1 % % P ř edzpracov á n í
2 \mid \text{mc=offsetstrel('ball', 20, 1)}3 % Definice strukturn í ho elemtru pro morfologick é uzav ř en í
_4 mo= offsetstrel ('ball', 100, 1)
5 % Definice strukturn í ho elemtru pro morfologick é otev ř en í
6 for k = 1: size (ODfiles, 1)
7 \nvert A(k). pic = imresize (Retina (k). pic, 0.5)
8 % Redukce rozli š en í na polovinu
9 \mid A(k) \cdot 0 = imresize (Retina (k) \cdot 0 0.5)
_{10} | A(k). piccut = A(k). pic (10:229, 10:309)
11 % Odstran ě n í tmav ý ch okraj ů
12 | A(k). ODcut = A(k). OD(10:229, 10:309)
13 | A(k). picclose=imclose (A(k). piccut, mc)
14 % Morfologick é uzav ř en í
15 | A(k). picopen=imopen (A(k). picclose, mc)
16 % Morfologick é otev ř en í
17 \mid A(k). tophat=adapthisteq (A(k). picclose-A(k). picopen)
18 % Z í sk á n í top - hat obrazu a uprava jasu
19 \mid A(k). medfilt=medfilt2(A(k). tophat, [5 5]);
20 % Medi á nov á filtrace
21 end
```
Výpis A.3: Detekce pomocí přizpůsobené filtrace

```
1 % % Detekce pomoc í p ř izp ů soben é filtrace
2 | d = 60;3 mask = fspecial ('log', d, d/8);4 mask (mask < 0)=0;5 sm = sum(sum(maxk));
6 \text{ mask} = \text{mask} \cdot / \text{sm}:
7 % Vytvo ř en í masky
8 for k =1: size ( ODfiles ,1)
9 \mid picconv=conv2(A(k). medfilt, mask, 'same');
|10| [y,x,value] = max2d(picconv);
11 % Konvoluce
12 [ columnsInImage rowsInImage ] = meshgrid (1:300 , 1:220);
|13| ODDET = (rowsInImage - y).^2 + ...
\lceil 14 \rceil (columnsInImage - x).^2 <= 50.^2;
15 % Bin á rn í reprezentace detekovan é ho OD
16 end
```
Výpis A.4: Detekce pomocí klasické HT

```
1 % % Detekce pomoc í klasick é HT
2 for k=1: size (ODfiles, 1)
3 Canny=edge (A(k) \text{ . medfilt } , ' \text{Canny }');
4 % Z í sk á n í hranov é reprezentace
5 [HS] = HoughCirc (Canny, [30 60]);
6 % V ý po č et klasick0 HT
7 [Max, y, x, z] = Max3d (HS);
8 % Nalezen í maxima v parametrick é m prostoru
9 [ columnsInImage , rowsInImage ] = meshgrid (1:300 , 1:220);
|10| ODDET = (rowsInImage - y(1)).^2 + ...
11 ( columnsInImage - x(1)).^2 <= (z + 30).^2;
12 % Bin á rn í reprezentace detekovan é ho OD
13 end
```
Výpis A.5: Detekce pomocí rychlé HT

```
1 % % Detekce pomoc í imfindcircles
2 for k =1: size ( ODfiles ,1)
3 [ centers, radii, metric] = ...
4 \midimfindcircles (A(k). medfilt, [30 60], 'Sensitivity', 1);
5 % V ý po č et rychle HT
6 [ columnsInImage rowsInImage ] = meshgrid (1:300 , 1:220);
7 \mid 0DDET = (rowsInImage - centers (1,2)).<sup>^2</sup> + ...
\vert s \vert (columnsInImage - centers (1,1)).^2 <= radii (1).^2;
9 % Bin á rn í reprezentace detekovan é ho OD
10
11 end
```
Výpis A.6: Funkce klasické HT

```
1
2 \midfunction [HoughCirc] = HoughCirc (HD, r)
3 HranovaDetekce = zeros (max( size ( HD )));
4 HranovaDetekce (1: size ( HD ,1) ,1: size ( HD ,2))= HD (1: size ( HD ,1) ,1: size ( HD ,2));
5 [ VelX VelY ] = size (HranovaDetekce);
6 \mid [X, Y] = \text{find} (HranovaDetekce);
7 \midPolomery = r(1): r(2);
8 HoughCirc = zeros ( VelX , VelY , length ( Polomery ));
9
10 for i = 1: length (X);
11 for k = 1: length (Polomery);
12 for j = 0:2* pi /100:2* pi;
13 A = round(X(i) - Polometry(k)*cos(j));14 \vert B = round (Y(i) -Polomery (k) * sin(j);
15 if (A>0) & & (A<sub>V</sub> (B>0) & & (B>0) & & (B<sub>V</sub> (B < VelX);
16 \vert HoughCirc (A, B, k) = HoughCirc (A, B, k) +1;
17 end
18 end
19 end
20 end
21 end
```
Výpis A.7: Funkce pro nalezení maxima v 2D matici

```
1 \midfunction [x, y, hodnota] = max2d(A)
2
3 | [yy, in] = max(A);4
5 \mid [hodnota, y] = max(yy);
6
7 | [-x, x] = max(A(:, y));8
9 end
```
Výpis A.8: Funkce pro nalezení maxima v 3D matici

```
1 \mid function [Max, y, x, z] = Max3d(A)
 2 \mid N = \texttt{size}(A);3 if length (N) <3
 \left| 4 \right| error (\left| \cdot \right| Input<sub>13</sub>D<sub>1</sub> array ');
 5 end
 6 [ Max, t ] = max(A(:));
 7 \mid z = \text{ceil}(t/(N(1)*N(2)));
 8 \mid \text{Temp} = A(:,:,z);9 \mid [y, x] = \texttt{find}(\texttt{Temp} == \texttt{max}(\texttt{Temp}(:,)));
10 end
```
## <span id="page-47-0"></span>**B OBSAH PŘILOŽENÉHO CD**

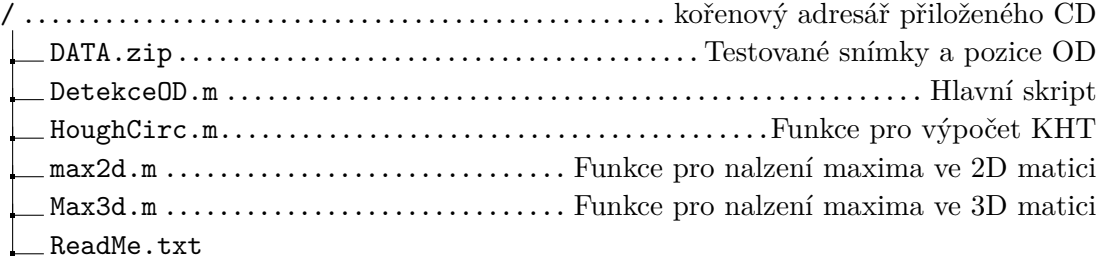

<span id="page-48-0"></span>**C VÝSLEDNÁ DATA**

### Přizpůsobená filtrace

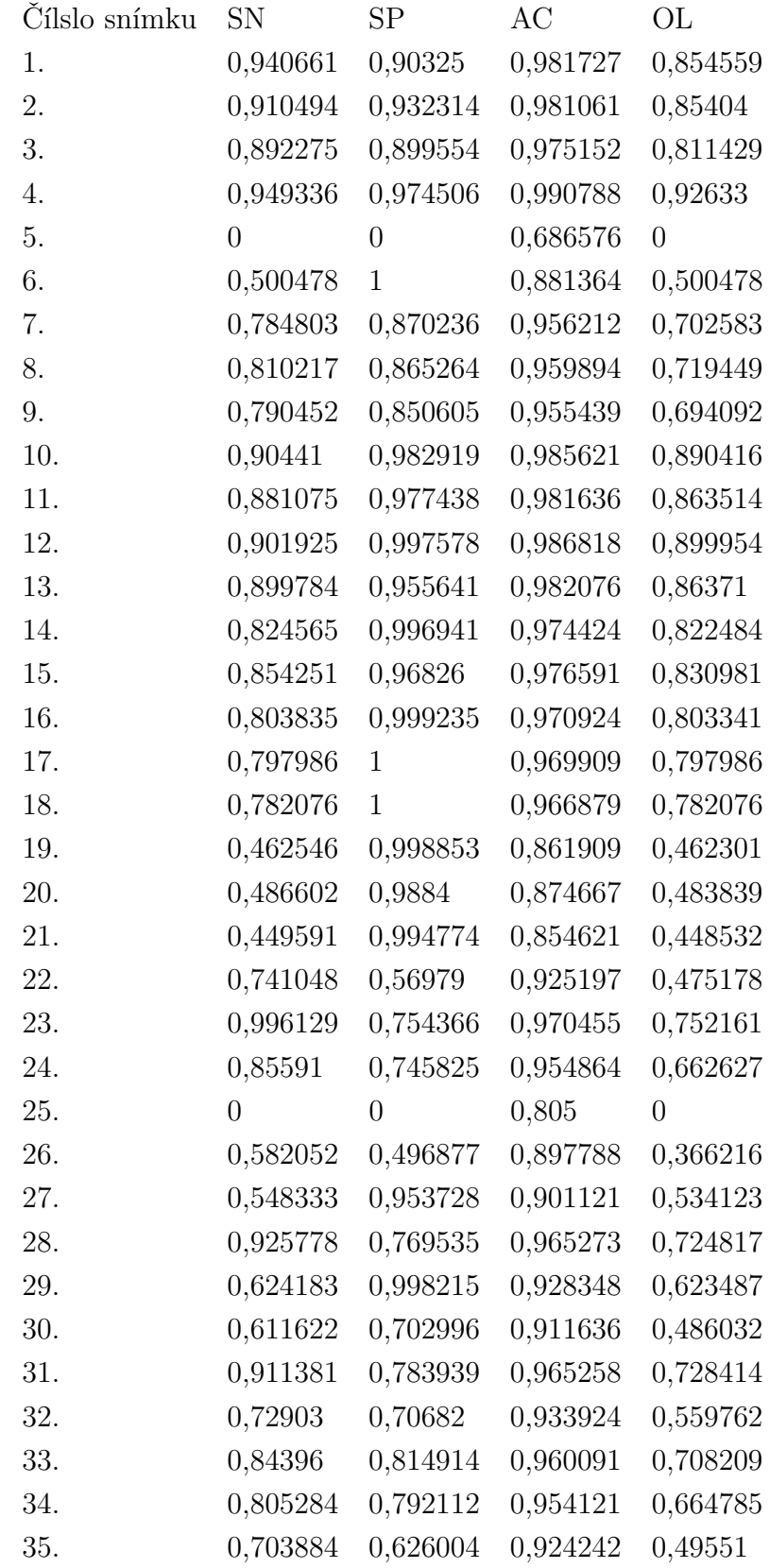

38

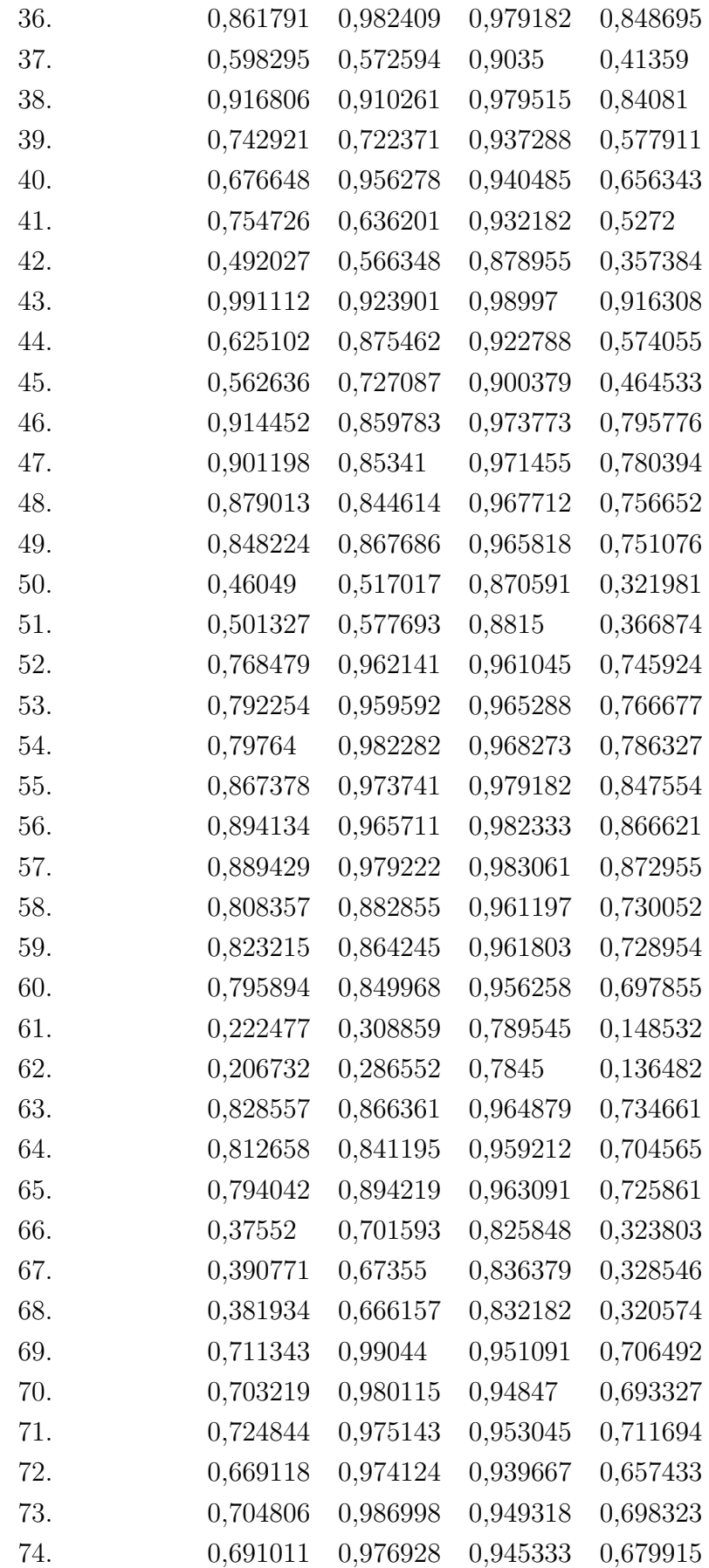

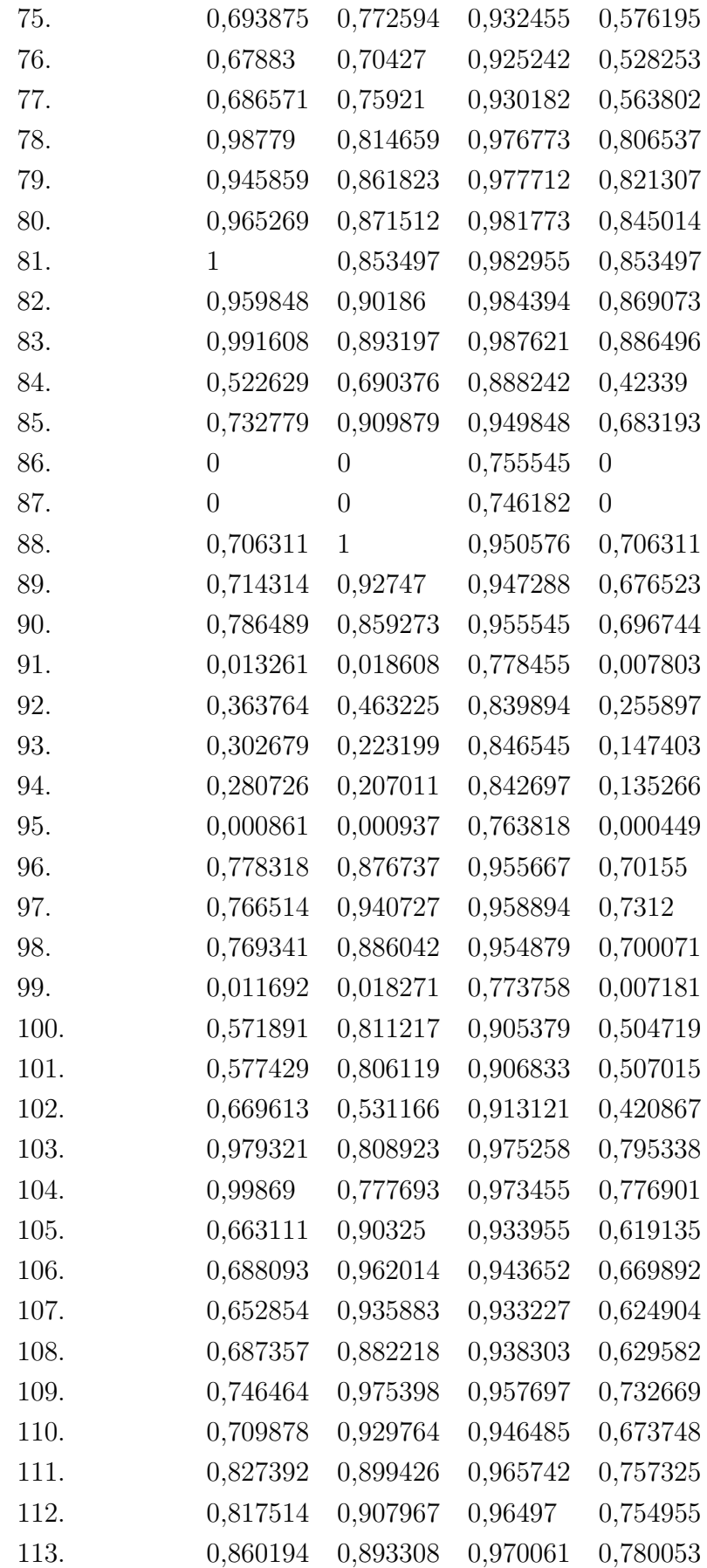

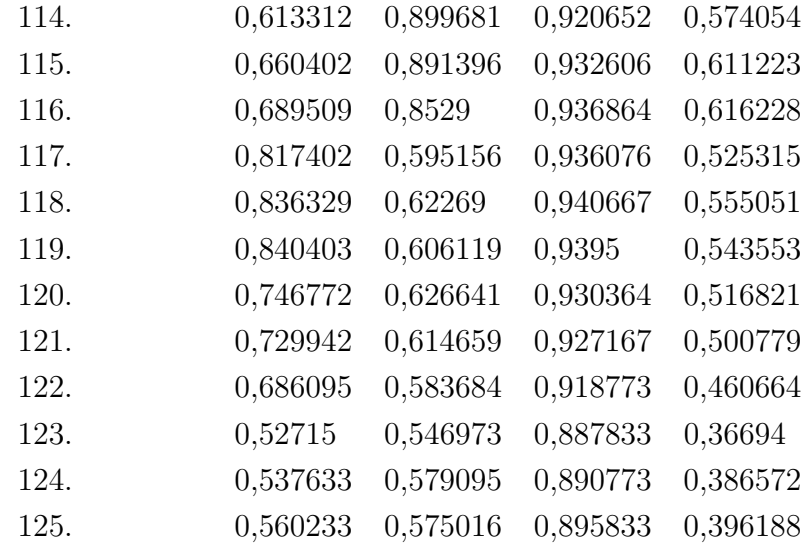

Rychlá Houghova transformace

<span id="page-52-0"></span>

| Čílslo snímku | SN               | SP               | AC       | OL               |
|---------------|------------------|------------------|----------|------------------|
| 1.            | 0,992035         | 0,885741         | 0,984485 | 0,879487         |
| 2.            | 0,975476         | 0,928766         | 0,987909 | 0,907575         |
| 3.            | 0,960425         | 0,963593         | 0,990909 | 0,926794         |
| 4.            | 0,913945         | 0,896468         | 0,976621 | 0,826688         |
| 5.            | $\overline{0}$   | $\overline{0}$   | 0,694803 | $\overline{0}$   |
| 6.            | 0,21882          | $\mathbf 1$      | 0,81447  | 0,21882          |
| 7.            | 0,412461         | 0,998608         | 0,922485 | 0,412224         |
| 8.            | 0,398902         | 0,900081         | 0,918076 | 0,381987         |
| 9.            | 0,443497         | 0,961726         | 0,926561 | 0,435805         |
| 10.           | 0,38107          | $\mathbf 1$      | 0,920045 | 0,38107          |
| 11.           | 0,365851         | 1                | 0,916379 | 0,365851         |
| 12.           | 0,402097         | $\mathbf{1}$     | 0,921394 | 0,402097         |
| 13.           | 0,18975          | 0,499211         | 0,873682 | 0,159407         |
| 14.           | 0,467053         | 0,976201         | 0,921773 | 0,461795         |
| 15.           | 0,181624         | 0,499536         | 0,865227 | 0,153663         |
| 16.           | 0,31655          | $\mathbf{1}$     | 0,899015 | 0,31655          |
| 17.           | 0,318482         | 0,994284         | 0,898212 | 0,3179           |
| 18.           | 0,282724         | $\mathbf{1}$     | 0,890985 | 0,282724         |
| 19.           | 0,142672         | 0,684315         | 0,763045 | 0,133861         |
| 20.           | 0,166363         | 0,594928         | 0,771379 | 0,149436         |
| 21.           | 0,14633          | 0,695509         | 0,758636 | 0,13752          |
| 22.           | 0,930371         | 0,974136         | 0,991379 | 0,907944         |
| 23.           | 0,976435         | 0,956472         | 0,993879 | 0,934891         |
| 24.           | $\boldsymbol{0}$ | $\boldsymbol{0}$ | 0,857485 | $\boldsymbol{0}$ |
| 25.           | $\overline{0}$   | $\overline{0}$   | 0,84103  | $\overline{0}$   |
| 26.           | 0,45931          | 0,916021         | 0,940864 | 0,440751         |
| 27.           | 0,288531         | $\mathbf{1}$     | 0,852909 | 0,288531         |
| 28.           | 0,437203         | 0,769501         | 0,931455 | 0,386576         |
| 29.           | 0,356448         | 1                | 0,877667 | 0,356448         |
| 30.           | 0,376067         | 1                | 0,914758 | 0,376067         |
| 31.           | 0,348844         | 0,699554         | 0,918106 | 0,30339          |
| 32.           | 0,317512         | 0,651822         | 0,901803 | 0,27147          |
| 33.           | 0,445017         | 0,98194          | 0,935364 | 0,441404         |
| 34.           | 0,421081         | 0,885755         | 0,928455 | 0,399389         |
| 35.           | 0,751039         | 0,911621         | 0,965985 | 0,700067         |
| 36.           | 0,464274         | 0,975564         | 0,925833 | 0,458937         |

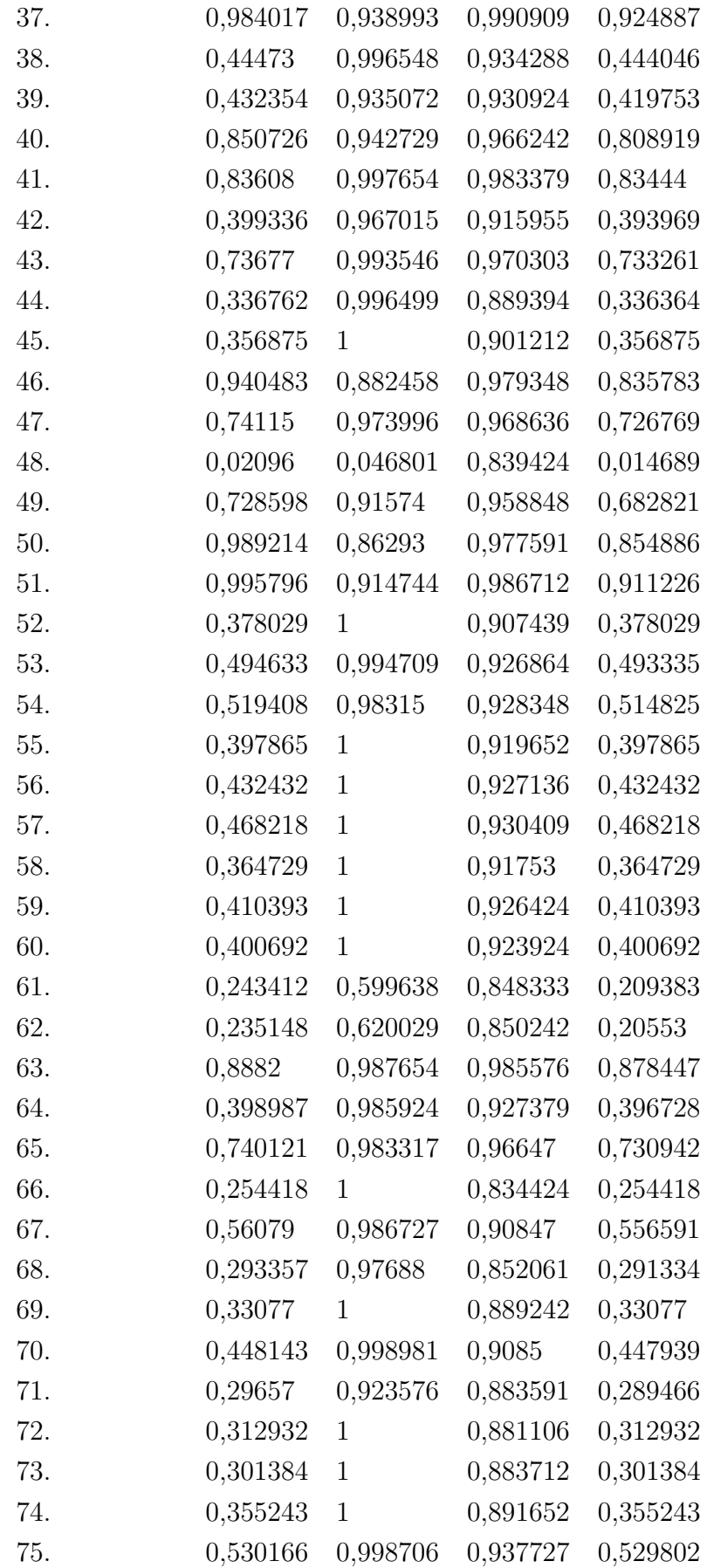

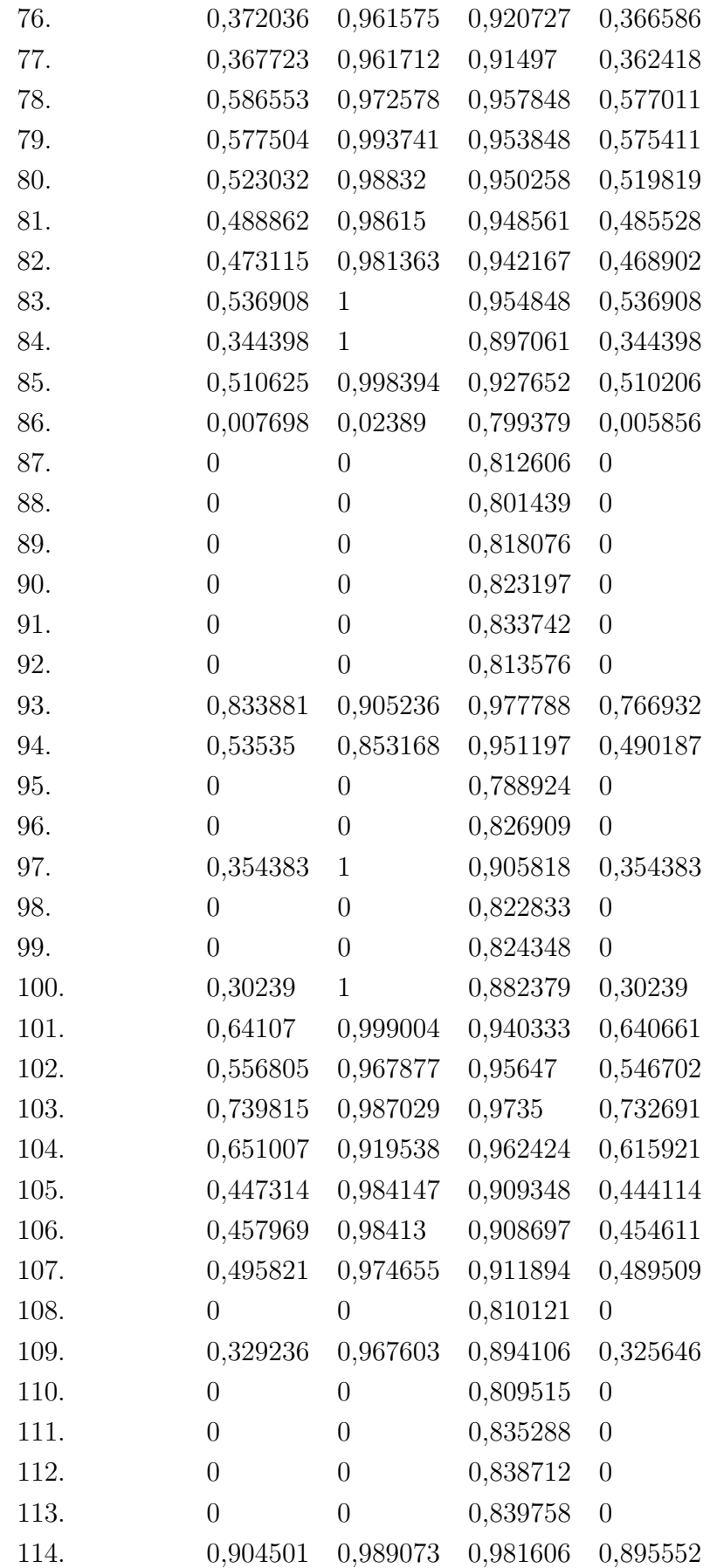

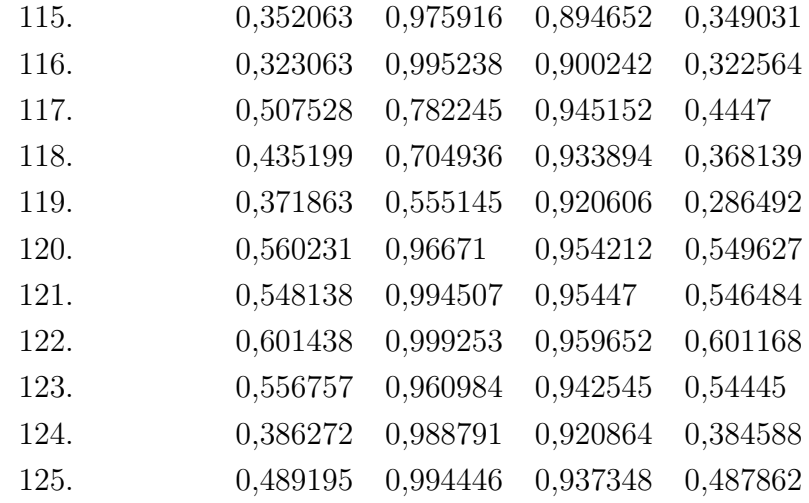

### Klasická Houghova Transformace

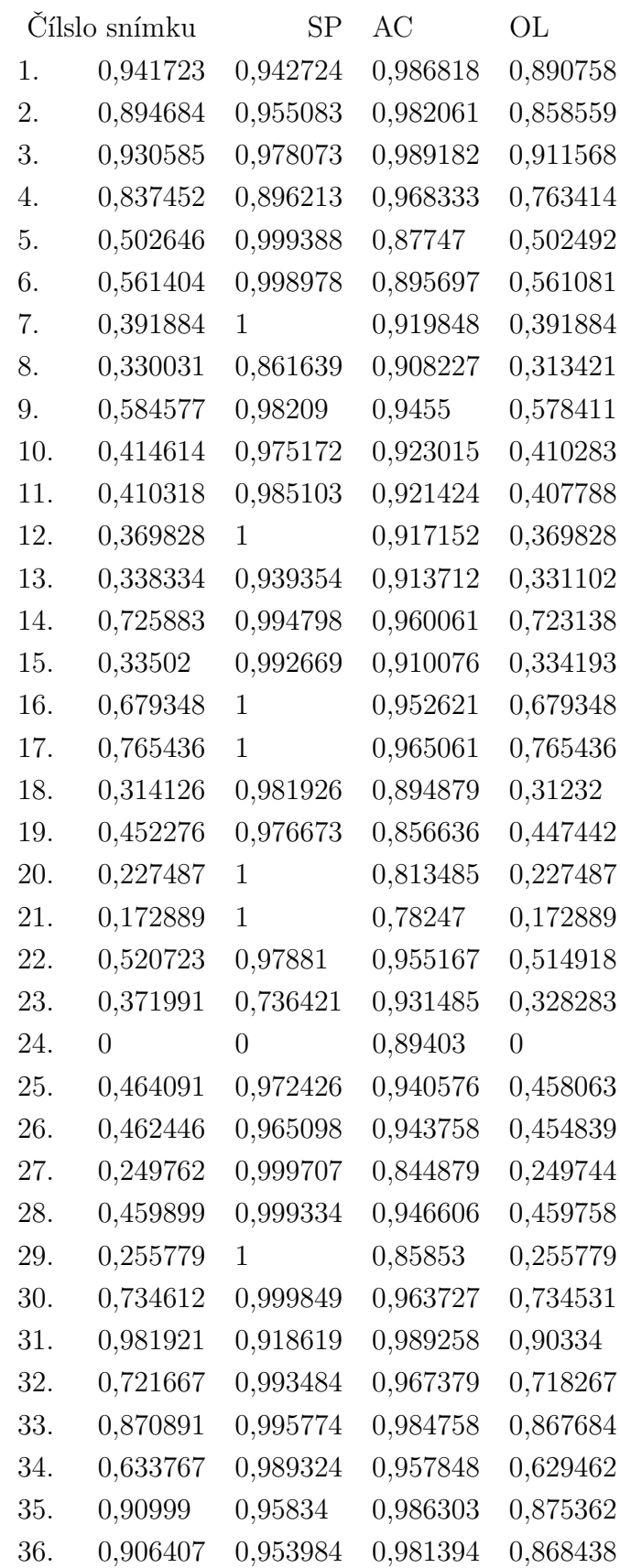

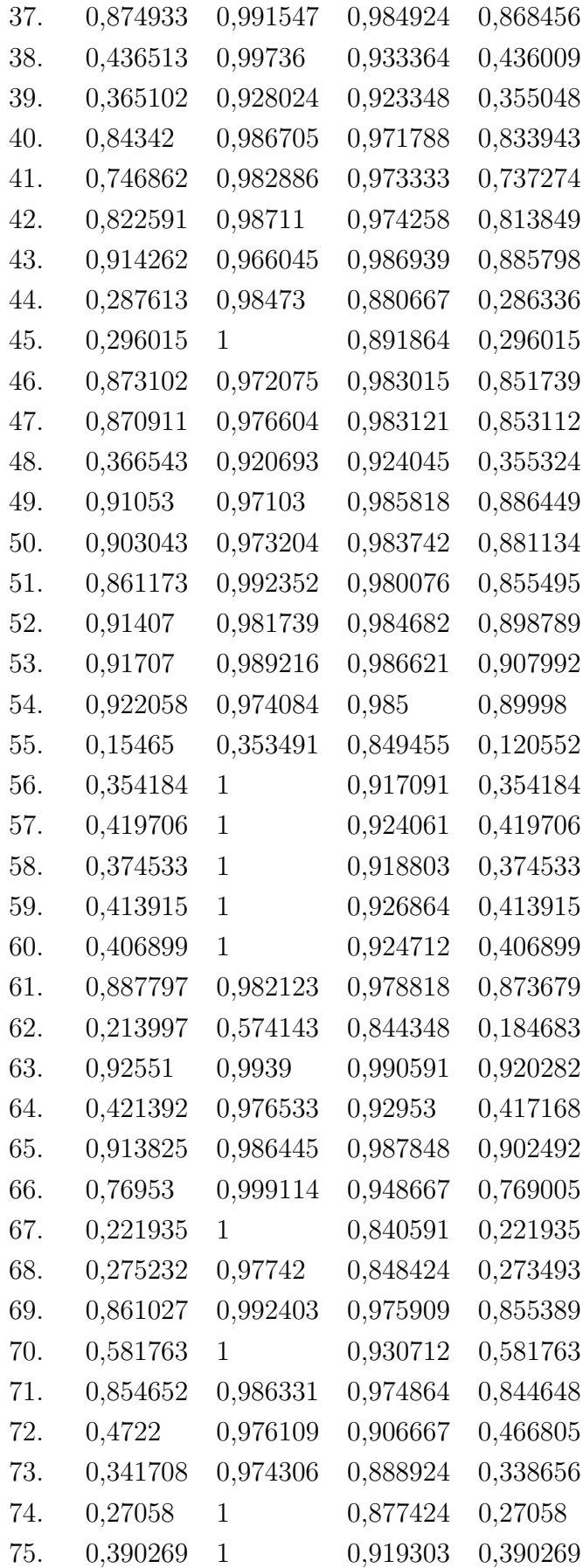

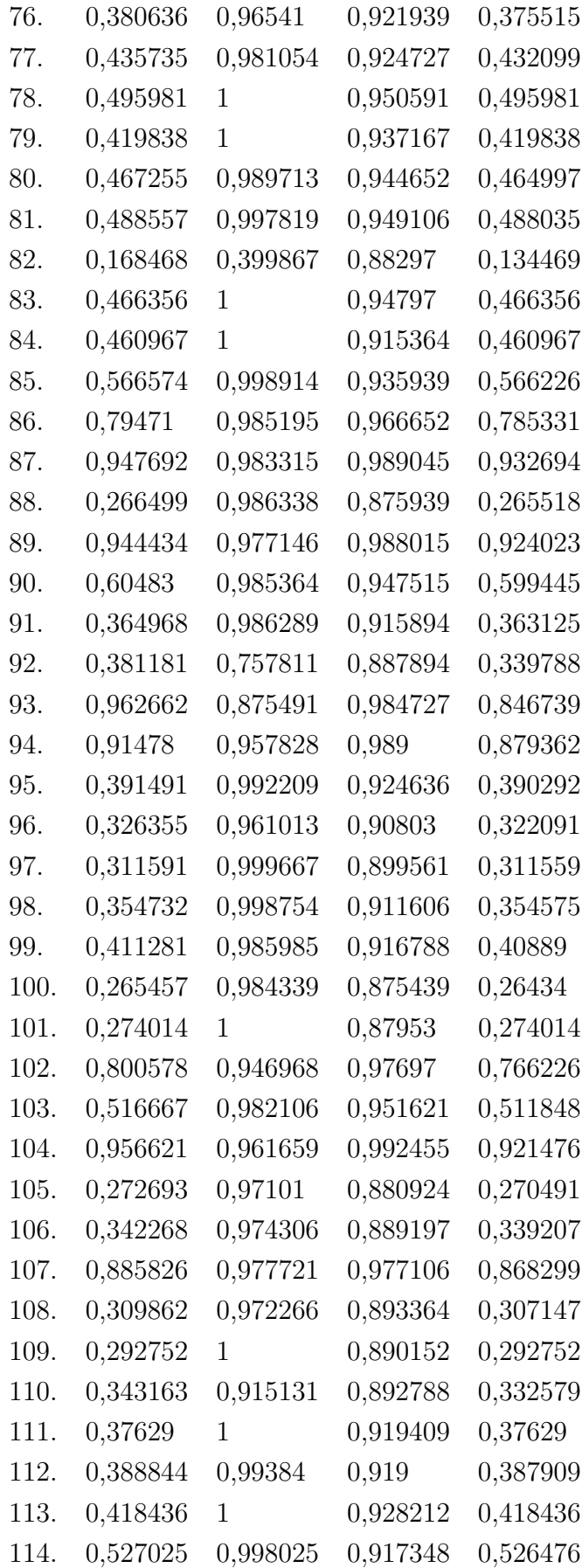

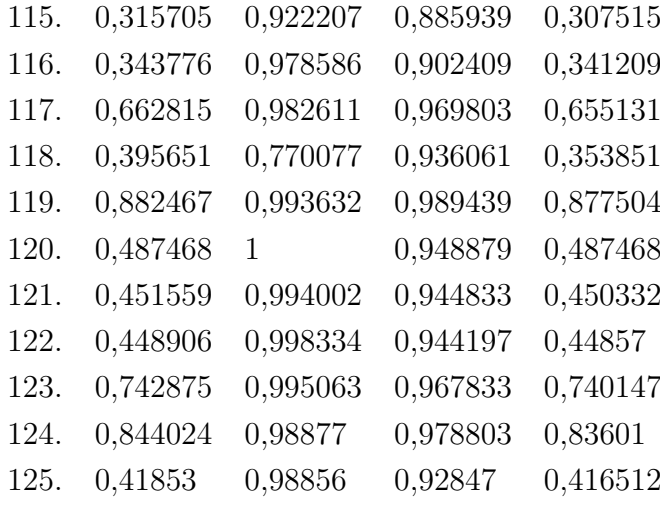